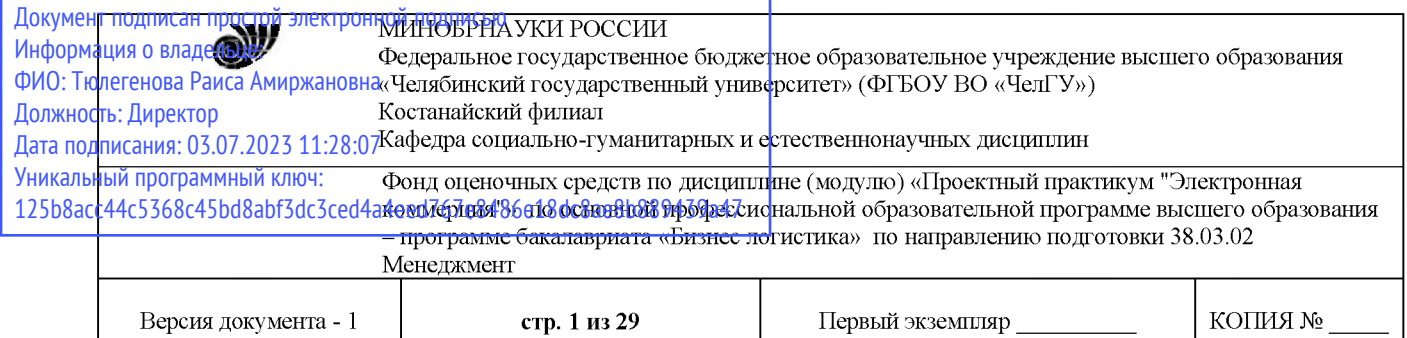

ТВЕРЖДАЮ Директор Костанайского филиала ФГБОУ ВО «ЧелГУ» Р.А. Тюлегенова Lone Челябинский сударственный 25.05.2023 г. иверсите

## Фонд оценочных средств для текущего контроля

# по дисциплине (модулю)

## Проектный практикум "Электронная коммерция"

## Направление подготовки (специальность) **38.03.02**

## Направленность (профиль) Бизнес логистика

## Присваиваемая квалификация (степень) Бакалавр

## Форма обучения

## **Очная, очно-заочная**

## 2021, 2022

Костанай 2023

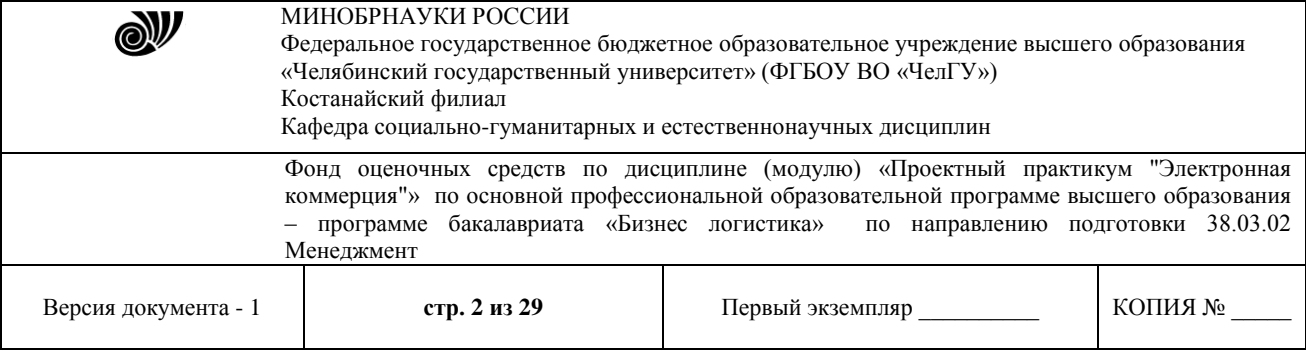

## **Фонд оценочных средств принят**

Учёным советом Костанайского филиала ФГБОУ ВО «ЧелГУ»

Протокол заседания № 10 от 25 мая 2023 г.

Председатель учёного совета филиала

Р.А. Тюлегенова

Секретарь учёного совета филиала

## **Фонд оценочных средств рекомендован**

Учебно-методическим советом Костанайского филиала ФГБОУ ВО «ЧелГУ»

Протокол заседания № 10 от 18 мая 2023 г.

Председатель Учебно-методического совета  $\Box$  Н.А. Нализко

## **Фонд оценочных средств разработан и рекомендован кафедрой социальногуманитарных и естественнонаучных дисциплин**

Протокол заседания № 10 от 16 мая 2023 г.

Заведующий кафедрой Т.К. Нуртазенов

Автор (составитель) Рак О.В., старший преподаватель кафедры социально-гуманитарных и естественнонаучных дисциплин, магистр прикладной математики и информатики

OB 4

Н.А. Кравченко

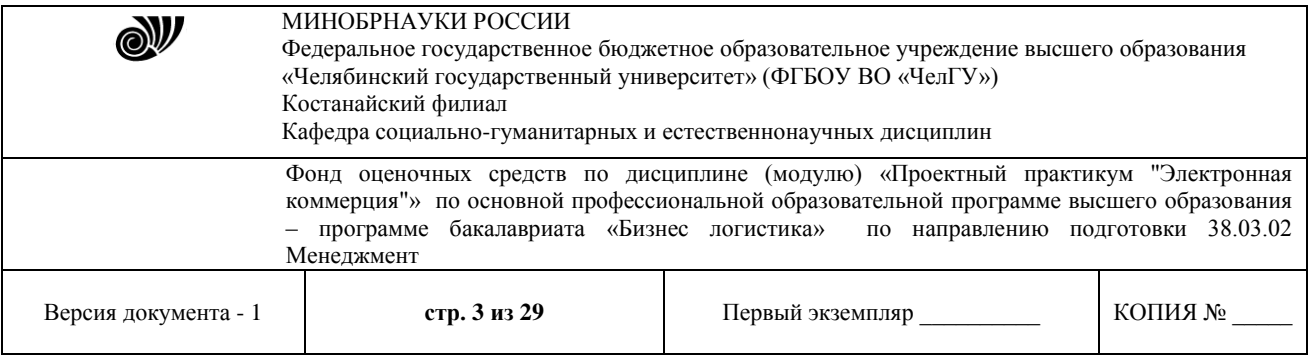

## **1. ПАСПОРТ ФОНДА ОЦЕНОЧНЫХ СРЕДСТВ**

Направление подготовки: 38.03.02 Менеджмент Направленность: Бизнес логистика Дисциплина: Проектный практикум "Электронная коммерция"

Семестр изучения: 7 семестр

Форма текущего контроля: устный опрос, практические задания, ситуационные задачи.

Оценивание результатов учебной деятельности обучающихся при изучении дисциплины осуществляется по балльно-рейтинговой системе.

## **2. КОМПЕТЕНЦИИ, ЗАКРЕПЛЁННЫЕ ЗА ДИСЦИПЛИНОЙ**

Изучение дисциплины «Проектный практикум "Электронная коммерция"» направлено на формирование следующих компетенций:

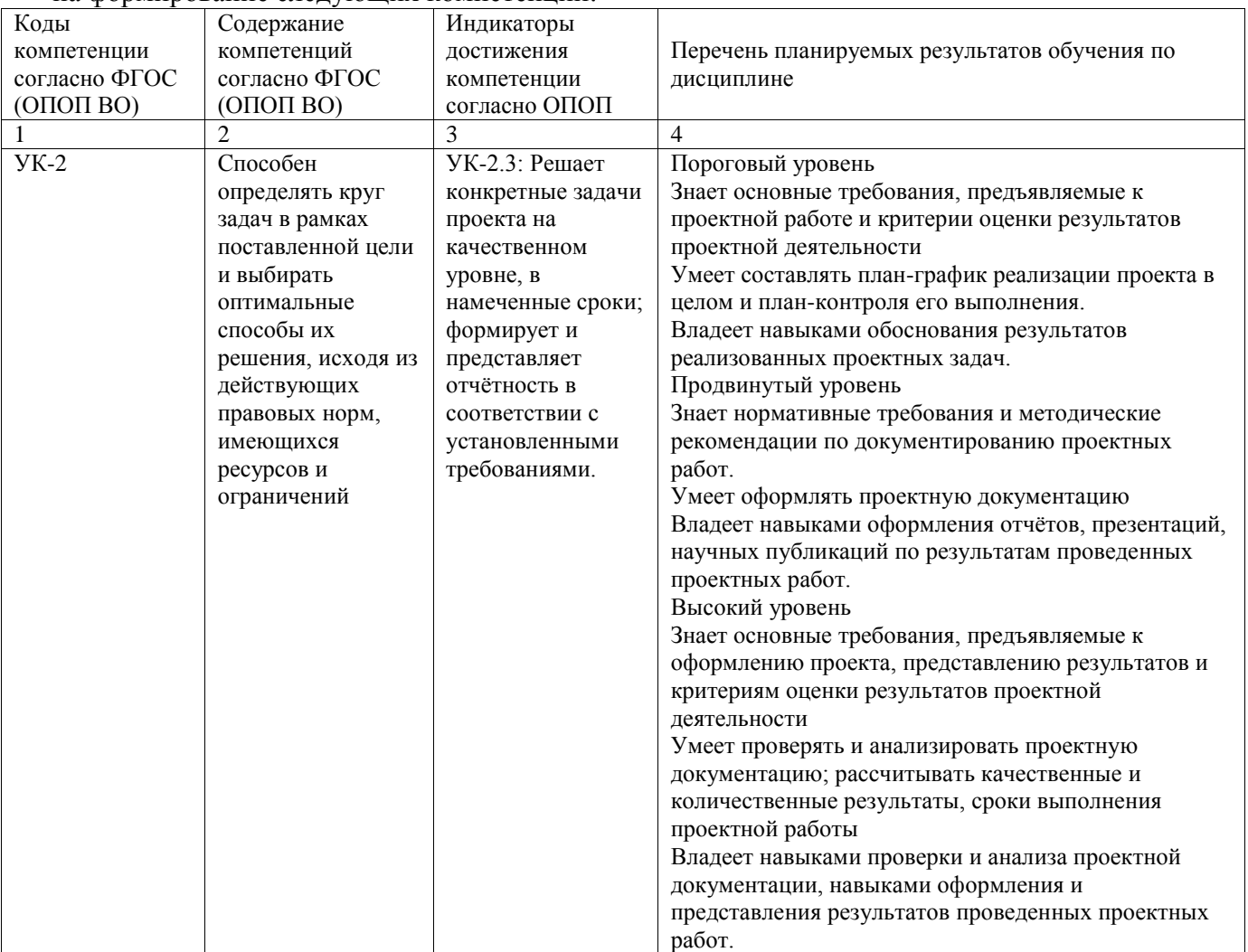

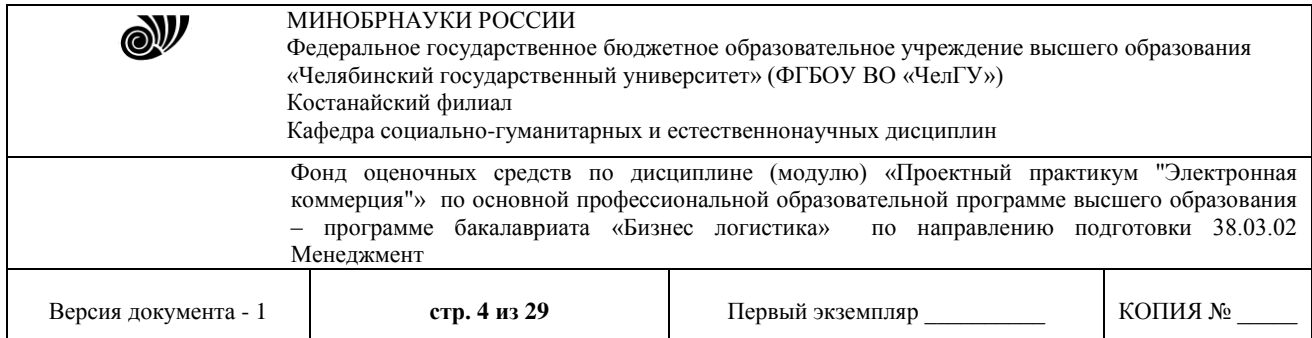

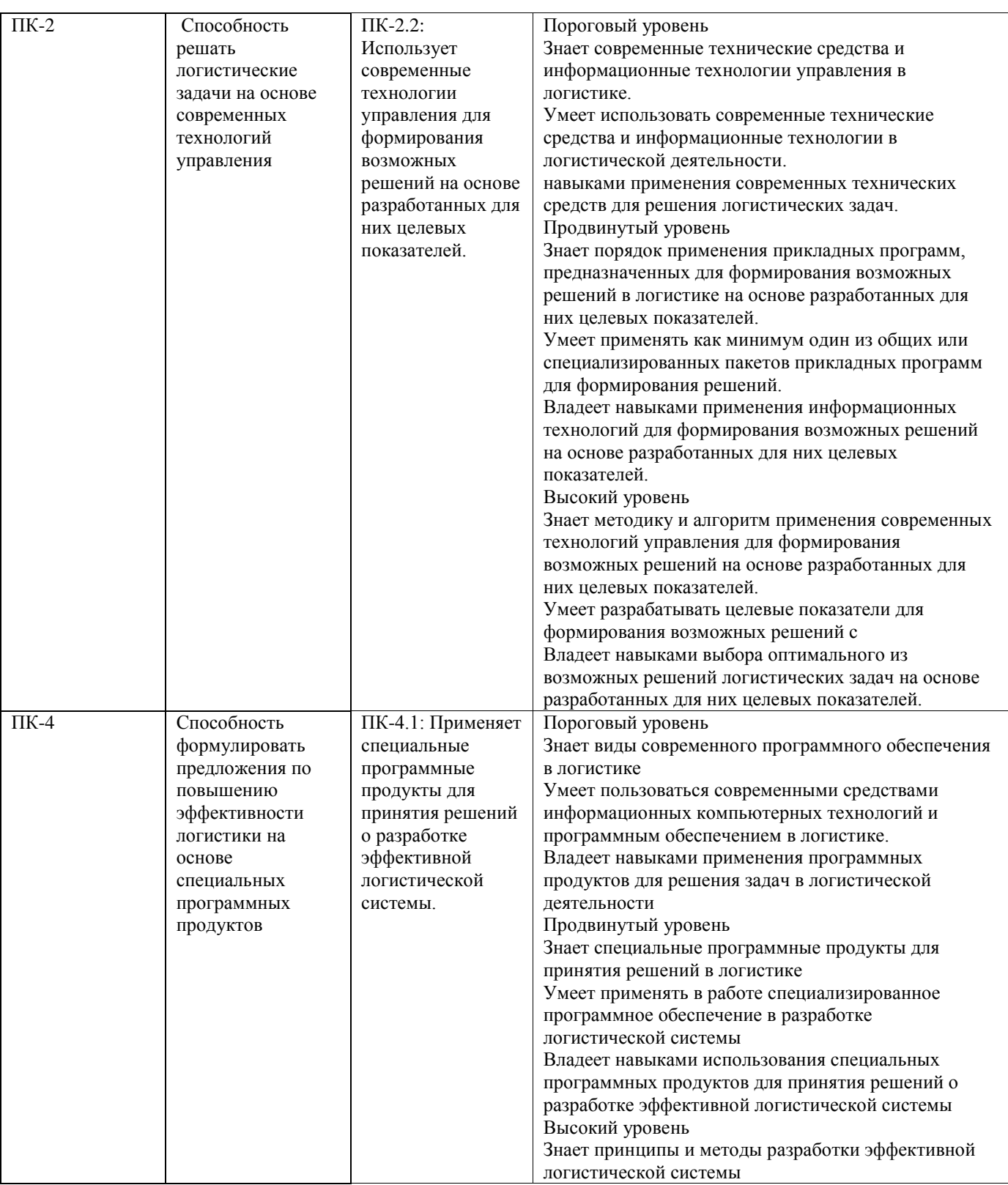

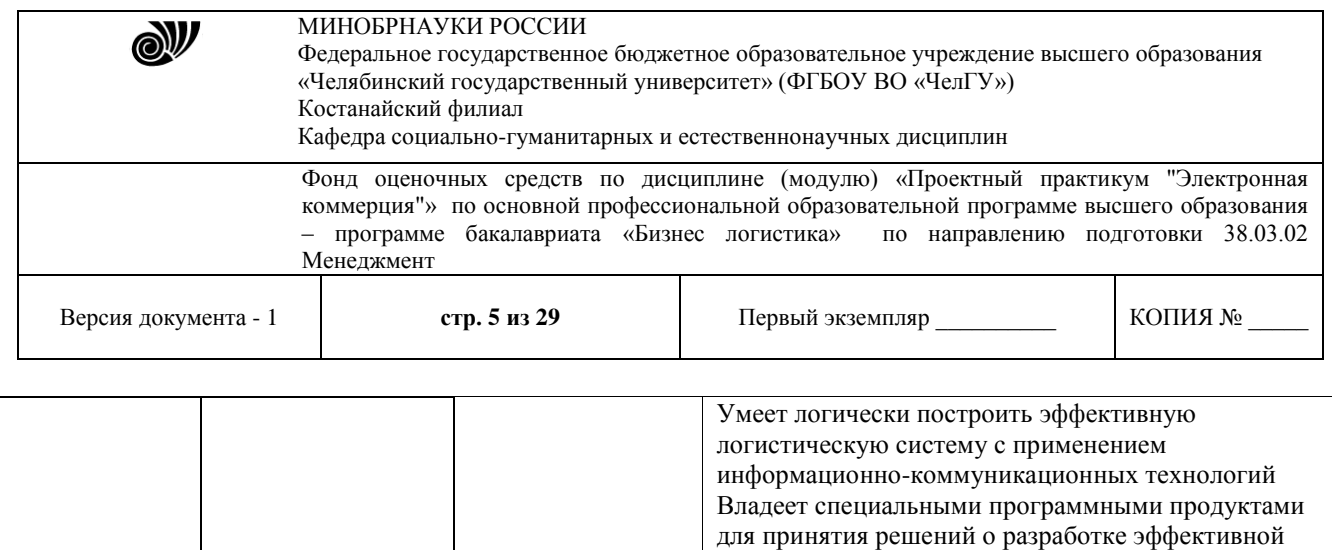

## **3. СОДЕРЖАНИЕ ОЦЕНОЧНЫЕ СРЕДСТВА ПО ДИСЦИПЛИНЕ**

сетевых технологий

логистической системы, в том числе с применением

#### **3.1 Виды оценочных средств**

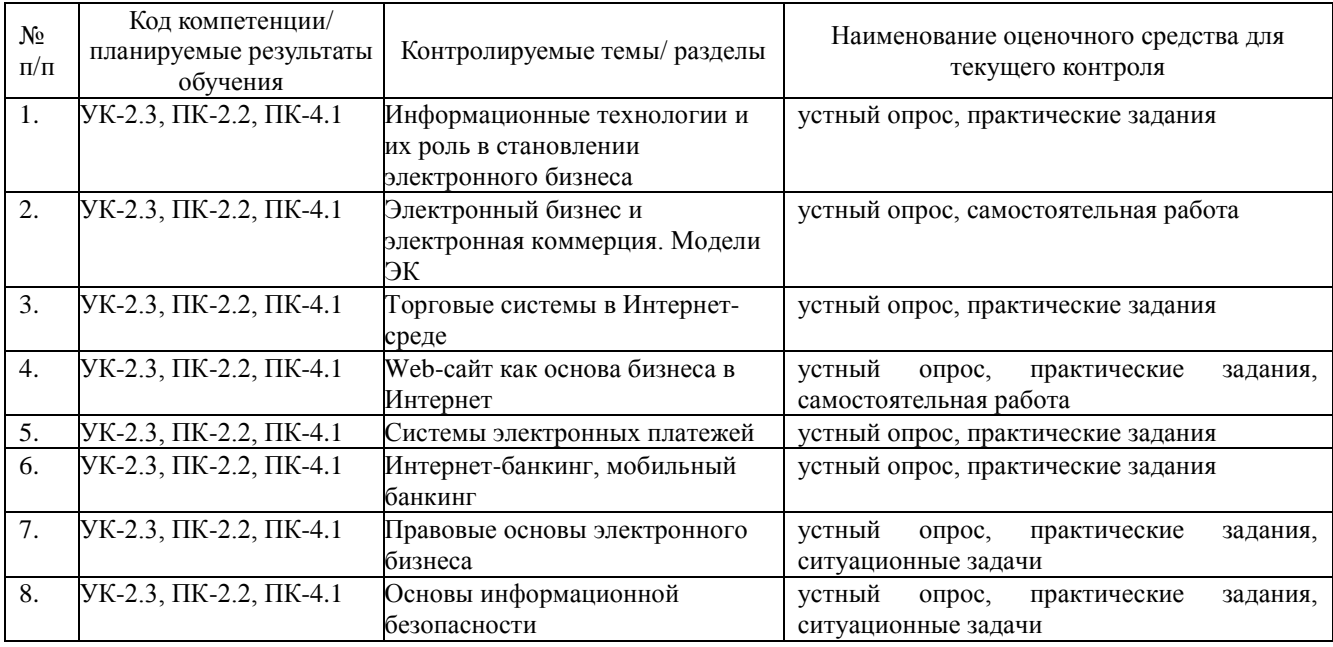

#### **3.2 Содержание оценочных средств**

Оценочные средства представлены в форме перечня теоретических вопросов для устного опроса, МУ для практических работ, ситуационных задач и заданий для СРС.

### **3.2.1. Перечень примерных теоретических вопросов для проведения устного опроса**

#### **Тема: «Информационные технологии и их роль в становлении электронного бизнеса»** Примерные вопросы для устного опроса:

- 1. Современное состояние отрасли ИТ.
- 2. Определение электронной коммерции.
- 3. Составляющие электронной коммерции.
- 4. Задачи электронной коммерции.

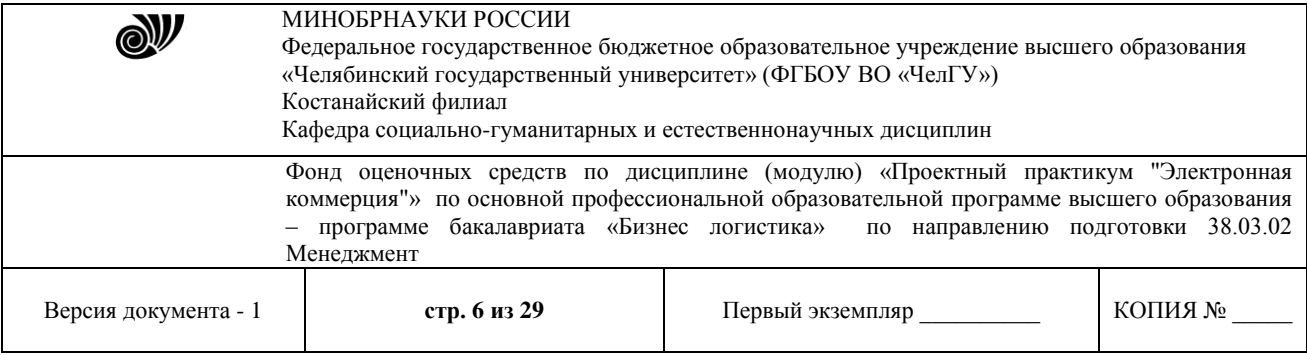

## **Тема: «Электронный бизнес и электронная коммерция. Модели ЭК»**

Примерные вопросы для устного опроса:

- 1. Основные элементы электронной торговли.
- 2. Электронные торговые площадки.
- 3. Варианты моделей электронного взаимодействия.

### **Тема: «Торговые системы в Интернет-среде»**

Примерные вопросы для устного опроса:

- 1. Классификация торговых интернет-систем.
- 2. Интернет-магазины.
- 3. Интернет-площадки.
- 4. Интернет-аукционы.

### **Тема: «Web-сайт как основа бизнеса в Интернет»**

Примерные вопросы для устного опроса:

- 1. Классификация, модели Web-сайтов.
- 2. Этапы разработки Web-сайтов.
- 3. Продвижение сайта, оценка эффективности.
- 4. Создание WWW-страниц.
- 5. Элементы языка HTML. Возможности языка. Основные тэги.
- 6. Конструкторы сайтов.

#### **Тема: «Системы электронных платежей»**

Примерные вопросы для устного опроса:

- 1. Электронные платежи. Характеристика систем.
- 2. Платежные инструменты. Виды платежных систем.
- 3. Смарт-карты. Платежные терминалы.
- 4. Кредитные, дебетовые и интеллектуальные карты.
- 5. Обзор современных платежных систем.

#### **Тема: «Интернет-банкинг, мобильный банкинг»**

Примерные вопросы для устного опроса:

- 1. Развитие интернет-банкинга, структура, особенности рынка.
- 2. Структура интернет-банкинга
- 3. Мобильные приложения.

### **Тема: «Правовые основы электронного бизнеса»**

Примерные вопросы для устного опроса:

- 1. Правовые нормы РФ и РК.
- 2. Международные правовые нормы.
- 3. Международные организации по стандартизации.
- 4. Международная торговая номенклатура.
- 5. Международные правила толкования торговых терминов.

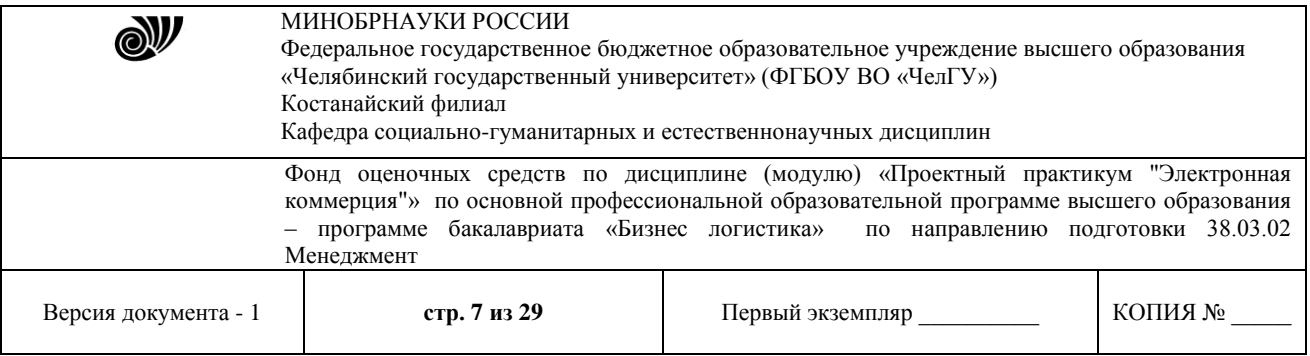

### **Тема: «Основы информационной безопасности»**

- 1. Актуальные проблемы информационной безопасности.
- 2. Компьютерные преступления.Анализ угроз ИБ.
- 3. Методы защиты информации.
- 4. Обзор современных средств защиты информации.
- 5. Защита в сети.
- 6. Использование электронной цифровой подписи в коммерции.

### **3.2.2. Методические рекомендации к выполнению практических заданий**

### **Тема. Информационные технологии и их роль в становлении электронного бизнеса**

## **Вычисление процентов и налоговых отчислений с использованием электронной таблицы EXCEL. Расчет финансовых рент в MS Excel.**

*Цель*: Изучить логические и финансовые функции, возможности их применения для расчета налоговых отчислений и финансовых рент в MS Excel.

## **Основные понятия:**

При решении примеров на процентные расчеты постоянно приходится решать какуюнибудь из 3-х основных задач.

Основная задача 1. Определить число, которое составляет n % от данного числа А.

Решение: Обозначим искомое число буквой х и запишем условия задачи в следующем виде:

А принято за 100%,

х составляет n %. Отсюда х=А\*n/100

Основная задача 2. Определить число, n % которого составляет данное число А.

Решение: Обозначим искомое число буквой х и запишем условия задачи в следующем

виде:

х принято за 100%,

А составляет n %. Отсюда х=А\* 100/ n

Основная задача 3. Определить сколько % от числа В составляет число А.

Решение: Обозначим искомое число % буквой х и запишем условия задачи в следующем виде:

В принято за 100%,

А составляет х %. Отсюда х=А/В\* 100%.

## *Рассмотрим решение этих задач на примерах:*

**Пример 1**. На предприятии за отчетный период оборот, облагаемый НДС составил 153 300 тенге. Определить сумму НДС, если ставка НДС 14%.

**Пример 2**. Предприятие заплатило налог на сумму 30 000 тенге, что составило 60 % суммы подлежащей уплате. Какую сумму налога должно оплатить предприятие?

**Пример 3**. Предприятие должно заплатить в бюджет налоги на сумму 2000000 тенге, а оплатило на сумму 1 300 200 тенге. Сколько процентов налога уплачено?

Решение приведенных примеров представлено на рисунке 1.

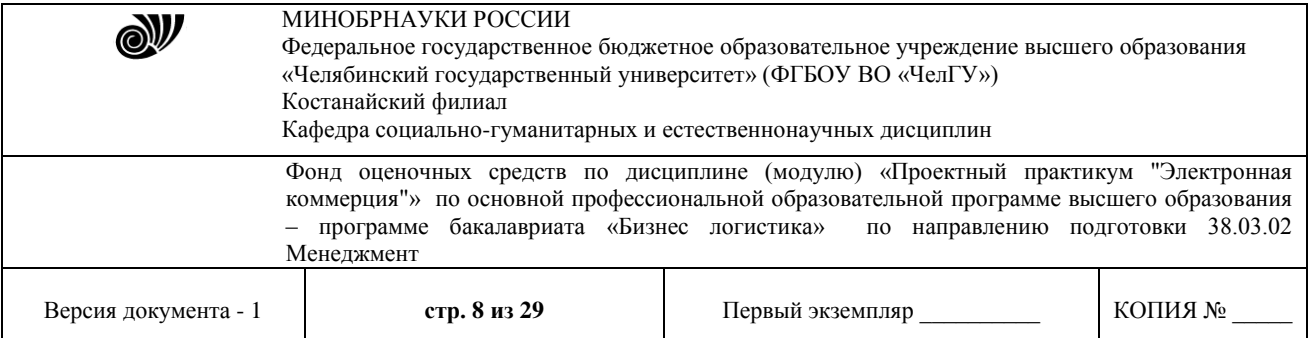

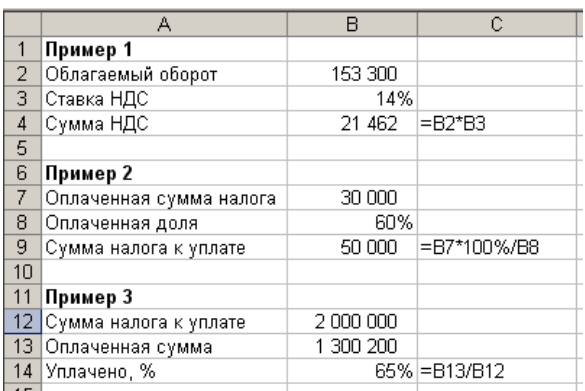

Рисунок 1. Примеры на вычисление процентов.

#### **Задания:**

1. На предприятии за отчетный период оборот, облагаемый НДС составил 2 540 000 тенге. Определить сумму НДС, если ставка НДС 12%.

2. Предприятие заплатило налог на сумму 185 000 тенге, что составило 53 % суммы подлежащей уплате. Какую сумму налога должно оплатить предприятие?

3. Предприятие должно заплатить в бюджет налоги на сумму 4 070 000 тенге, а оплатило на сумму 3 200 200 тенге. Сколько процентов налога уплачено?

4. Предприятие должно заплатить в бюджет налоги на сумму 3 080 000 тенге, а оплатило на сумму 2 000 500 тенге. Сколько процентов налога осталось уплатить?

5. Клиент положил в банк 95000 тенге и через год получил 104500 тенге. Найти годовую процентную ставку банка.

6. Стоимость товара с НДС составляет 15 600 тенге. НДС составляет 12%. Какова стоимость товара без НДС?

#### **Основные понятия:**

В финансовой деятельности нередко делается несколько следующих друг за другом платежей – поток денежных платежей. Таковы, например, ежегодные выплаты процентов по облигациям, периодические вклады в банк для образования страхового фонда, ежемесячные выплаты долга по потребительскому кредиту, получения ежемесячной стипендии от благотворительного фонда и тому подобные платежи. При всех таких платежах происходит начисление процентов на находящиеся в обороте деньги. При изучении потока платежей могут возникнуть две основные задачи: найти наращенную сумму потока платежей, или напротив, по наращенной сумме определить величину отдельного платежа. Для частного вида потока платежей – финансовых рент - разработаны математические методы решения подобных задач.

Количественный анализ регулярных потоков платежей сводится к вычислению следующих основных его характеристик:

- текущая величина потока платежей;
- будущая величина потока платежей;
- величина отдельного платежа;

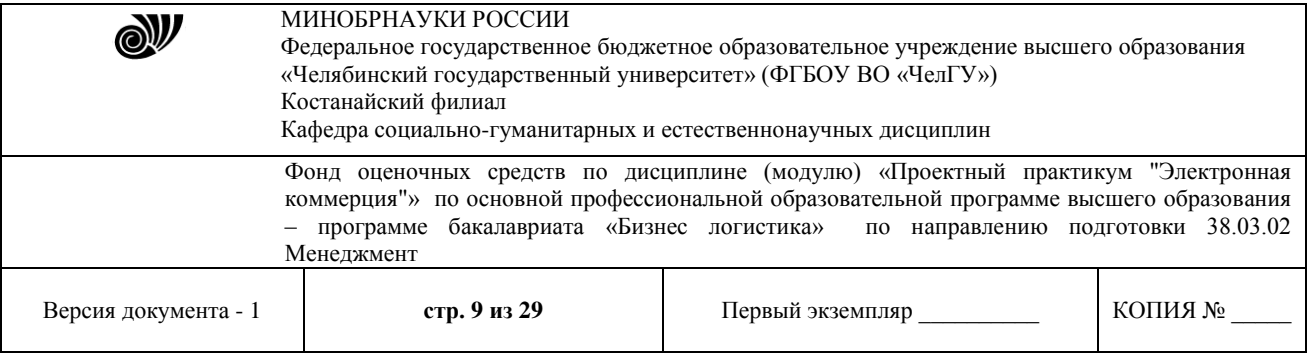

- норма доходности (процентная ставка);
- количество периодов проведения платежей;

В электронной таблице имеются встроенные функции для вычисления этих характеристик. Эти функции, как и большинство финансовых функций в Excel, содержатся в Пакете анализа. Многие финансовые функции имеют одинаковые аргументы из небольшого, фиксированного набора. Для удобства чтения данного пункта ниже в таблице приведен список аргументов, которые используются функциями.

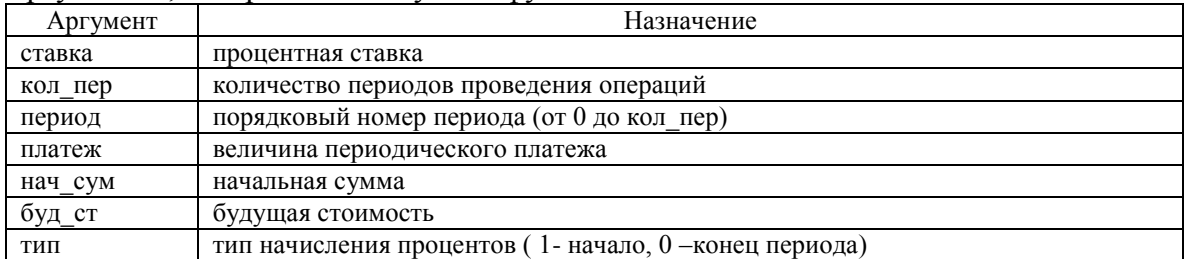

Таблица 1. Аргументы финансовых функций.

Приведем теперь таблицу, в которой содержатся имена функций (в русифицированных и англоязычной версиях) анализа регулярных потоков, их аргументы и вычисляемые величины:

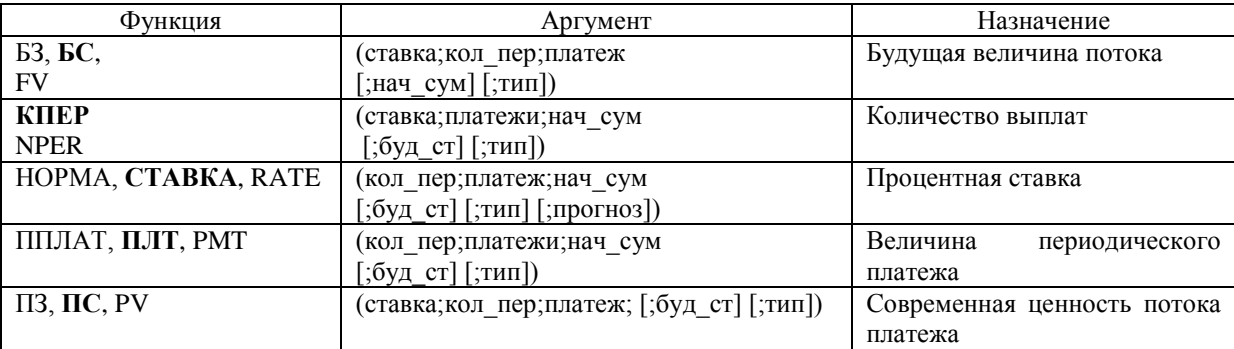

Таблица 2. Финансовые функции для вычисления финансовых рент.

Рассмотрим использование этих функций на примерах.

**Пример 1**. Фирма создает фонд помощи ветеранам труда, вкладывая ежегодно 2 500 руб. в банк, выплачивающий 5% годовых (сложных). Какая сумма будет на счету фонда через 8 лет?

**Пример 2.** Г-н Петров желает накопить за 8 лет 5 000 руб., делая ежегодные равные вклады в банк, который выплачивает проценты по годовой ставке i =5% (сложных). Сколько он должен вкладывать каждый раз?

**Пример 3**. Г-н Сидоров получил заем в размере 100 000 руб. под 8% годовых и согласен выплачивать ежемесячно по 2 000 руб. в счет его погашения. Сколько месяцев потребуется для выплаты всего займа?

*Решение:* В приведенной ранее таблице 2 находим функцию КПЕР, которая позволяет определять необходимое для погашения займа количество выплат, введем в любую ячейку формулу: =КПЕР(8%/12;-2000;100 000) и определим, что для выплаты займа потребуется 61 месяц. Для того чтобы иметь возможность решать этот пример с другими данными

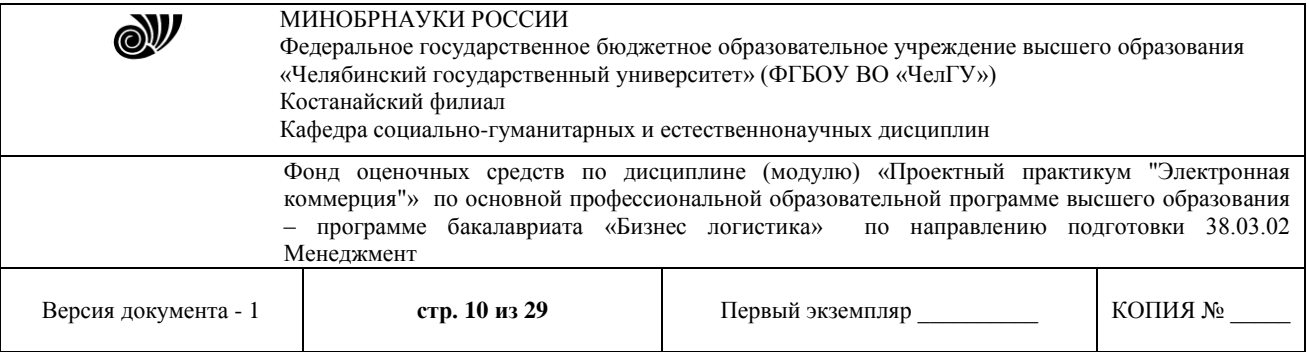

(например, может измениться процент, под который предоставляется кредит), следует использовать в формуле в качестве параметров не числа, а относительные адреса.

На рисунке 2 приведен фрагмент рабочего листа с решениями примеров 1,2,3, в которых использовались функции БЗ, ППЛАТ, КПЕР с относительными адресами ячеек.

Сделаем, некоторые замечания, касающиеся применения функции КПЕР. Аргумент платеж может оказаться слишком мал, чтобы можно было вернуть заём. В этом случае в ячейке с формулой появится сообщение об ошибке: #число!

Для возврата займа необходимо, чтобы ежемесячные выплаты были больше соответствующей процентной ставки, умноженной на полную величину займа.

*Примечание***.** Если некоторые суммы денег являются платежами (расходами), то соответствующие аргументы должны указываться со знаком минус. Если значением формулы является величина платежа, то это значение выдается также со знаком минус.

|                 | A                                         | B                                           | c                      |
|-----------------|-------------------------------------------|---------------------------------------------|------------------------|
| 1               | Раздел: Финансовые ренты                  |                                             |                        |
| $\overline{2}$  |                                           |                                             |                        |
| 3               |                                           | Пример 1 (будущая величина потока платежей) |                        |
| 4               | Ванные:                                   |                                             |                        |
| 5               | Ставка                                    | 5,00%                                       |                        |
| f)              | Количество платежей                       | 8                                           |                        |
| 7               | Платеж                                    | 2 500,00p.                                  |                        |
| $\overline{8}$  | Bonnoc:                                   |                                             |                        |
| 9               | Наращенная сумма ренты?                   |                                             |                        |
| 10              | Решение:                                  |                                             |                        |
| 11              | Наращенная сумма ренты                    | 23 872,77p.                                 | $=53(B5;B6;B7)$        |
| 12              |                                           |                                             |                        |
| 13              | Пример 2(величина периодического платежа) |                                             |                        |
| 14              | Данные:                                   |                                             |                        |
| 15              | Ставка                                    | 5.00%                                       |                        |
| 16              | Количество платежей                       | g                                           |                        |
| 17              | Наращенная сумма                          | 5 000,00p.                                  |                        |
| $\overline{18}$ | Bonnoc:                                   |                                             |                        |
| 19              | Периодический платеж?                     |                                             |                        |
| 20              | Решение:                                  |                                             |                        |
| 21              | Периодический платеж                      | $-523,61p.$                                 | =ППЛАТ(В15;В16;0;В17)  |
| $\overline{22}$ |                                           |                                             |                        |
| 23              | Пример 3 (количество платежей)            |                                             |                        |
| 24              | Ванные:                                   |                                             |                        |
| 25              | Ставка                                    | $8\%$                                       |                        |
| 26              | Платеж                                    | 2 000,00p.                                  |                        |
| 27              | Сумма заема                               | 100 000,00p.                                |                        |
| 28              | Bonnoc:                                   |                                             |                        |
| 29              | Количество платежей?                      |                                             |                        |
| 30              | Решение:                                  |                                             |                        |
| 31              | Количество платежей                       | 61                                          | =KNEP(B25/12:-B26:B27) |
| 32              |                                           |                                             |                        |

Рисунок 2. Примеры вычисления финансовых рент

**Задания:** Решить приведенные ниже упражнения:

1) Торговая фирма вкладывает 150 000 тенге в конце каждого года в банк, выплачивающий проценты по ставке 5% годовых. Какая сумма будет на счету фирмы а) через 3 года б) через 10 лет?

2) Решите задание №1 в предположении, что фирма делает вклады в конце каждого квартала, и банк выплачивает проценты по ставке 5% годовых.

3) Фермер хочет накопить за 6 лет 4 000 000 тенге для покупки трактора, делая ежегодные вклады в банк, который выплачивает проценты по ставке 10% годовых. Какую сумму ежегодно должен фермер вкладывать в банк?

4) Решите задание №3 в предположении, что фермер делает ежемесячные вклады в банк, который выплачивает проценты по ставке 5% годовых.

5) Для возвращения долга необходимо накопить за 10 лет 2 млн. тенге. Ежегодно должник может вносить в банк для этой цели 150 тыс. тенге. Под какую ставку процентов необходимо вкладывать эти деньги, чтобы накопить требуемую сумму в указанный срок?

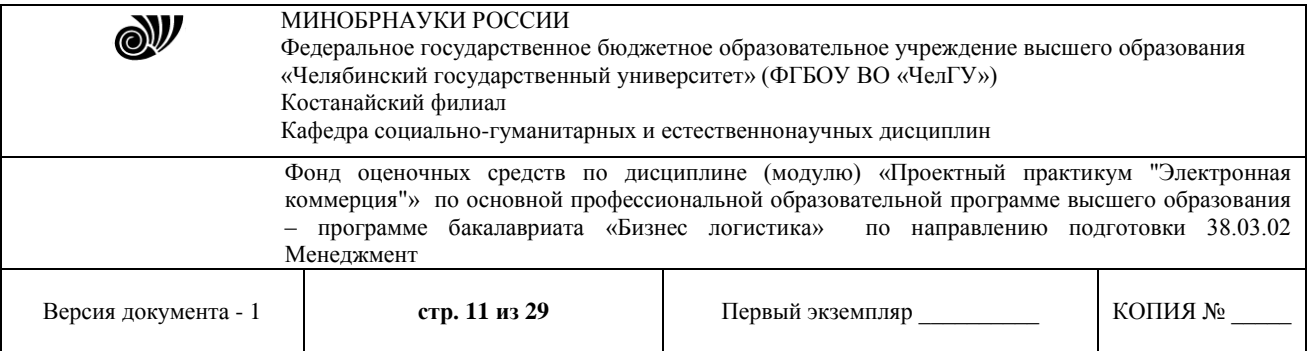

## **Методические рекомендации к практическому заданию по теме «Торговые системы в Интернет-среде»**

*Цель:* научиться работать с различными видами электронных торговых площадок.

Задание: составить отчет в текстовом документе по следующим вопросам:

1. Дайте расширенное описание решения «Магазин будущего» для автоматизации магазина, используя, например, материалы сайта http://article.unipack. ru/44774/.

2. Дайте расширенное описание приложения 1С-Битрикс: Мобильное приложение.

3. Опишите мобильное торговое приложение Моби-С. Чем отличаются последние версии приложения от предшествующих версий?

4. Составьте краткий обзор использования облачных CRM-систем в торговле.

5. Дайте расширенное описание инновационных информационных систем для многоканальных продаж WebSphere Commerce Enterprise и hybris B2C commerce. При написании отчета используйте интернет-ресурсы www.ibm. com/.../products/en/webspherecommerce и http://www.hybris.com/ru/.

6. На сайте компании Expert Systems (http://www.expert-systems.com/ downloads/CRM presentation.pdf) ознакомьтесь с возможностями программных продуктов для торговли Quick Sales и Sales Expert. По результатам изучения составьте отчет.

7. Охарактеризуйте экспонаты на выставке ECOM Expo-2014 по автоматизации интернет-торговли и интернет-магазинов. Используйте материалы с сайта expocom.ru/expo/ecom-expo-2014.

8. Охарактеризуйте экспонаты на выставке ECOM Expo-2014 по автоматизации интернет-маркетинга и рекламы. Используйте материалы с сайта expocom. ru/expo/ecom-expo-2014.

9. Охарактеризуйте экспонаты на выставке ECOM Expo-2014 по автоматизации логистики и интернет-магазинов. Используйте материалы с сайта expocom. ru/expo/ecom-expo-2014.

10. Охарактеризуйте экспонаты по электронной торговле на выставке ECOM Expo-2015. Используйте материалы с сайта expo.oborot.ru."

Требования к оформлению отчета:

- титульный лист с указание ФИО, группы;
- каждый вопрос с новой страницы;
- $\triangleright$  шрифт Times New Roman, кегль 12, междустрочный интервал одинарный, выравнивание – по ширине

### **Методические рекомендации к практическому заданию по теме «Web-сайт как основа бизнеса в Интернет»**

*Цель:* ознакомиться с элементами Интернет-проектов и разработать структуру сайта электронной коммерции модели B2C.

*Общие сведения из теории*

Существует несколько вариантов размещения сайтов:

1. на веб-сервере провайдера;

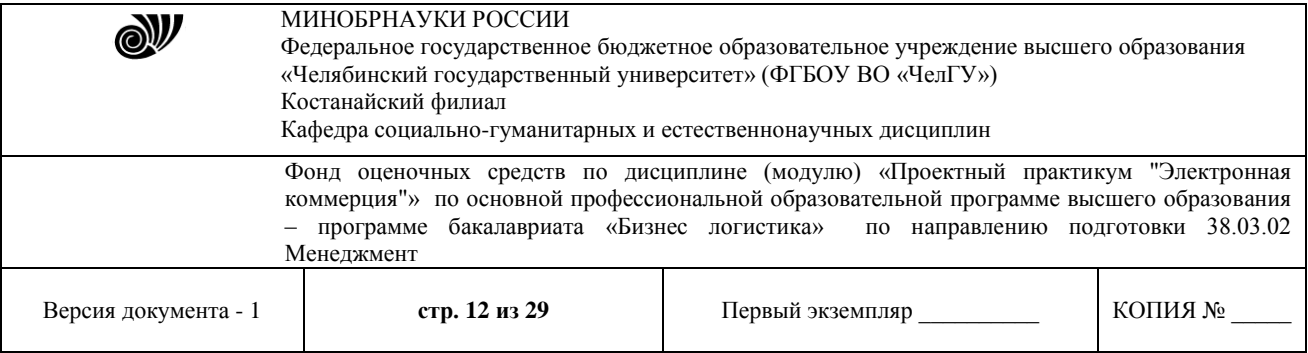

2. собственный сервер с размещением его у провайдера;

3. собственный сервер с размещением его на территории организации.

Первый способ требует наименьших затрат. Когда сервер находится на территории провайдера, это позволяет сэкономить на стоимости аренды выделенных каналов связи и администрировании.

Наиболее дорогостоящим является последний вариант, требующий значительных инвестиций на покупку сервера, программного обеспечения, оплату администрирования, установку защитного программного обеспечения от несанкционированного доступа из Интернет, аренду каналов связи и т. д. Основными причинами для выбора такого варианта могут быть достаточно высокое количество посетителей, потребность оперативного доступа к программному обеспечению, потребность в непосредственном доступе к данным сервера со стороны мэйнфрейма или другого сетевого устройства.

*Выбор провайдера* услуг Интернет достаточно важен, поскольку любое использование Интернет, в том числе и для нужд интернет-маркетинга, обеспечивается с помощью специализированных компаний, называемых интернет-провайдерами или провайдерами услуг Интернет.

Интернет-провайдеры оказывают услуги , основными из которых являются:

1. обеспечение доступа к Интернет (по коммутируемым телефонным линиям, по выделенным телефонным линиям и цифровым каналам связи);

2. регистрация доменного имени сервера клиента;

3. размещение веб-сервера или веб-страниц на условиях аренды дискового пространства;

4. администрирование и поддержка сервера, расположенного на арендованном пространстве.

Кроме указанных основных услуг, провайдеры могут предлагать консультации по вебдизайну, услуги регистрации сервера в поисковых системах и веб-каталогах и т.д

*Выбор имени домена* веб-сервера для любой фирмы или пользователя сети, которые организуют собственный Web-сервер, позволяющего распознать его среди прочих в сети. При размещении сервера наиболее простым способом является использование имени домена, предлагаемого провайдером услуг Интернет. Однако такой вариант приемлем только в случае минимального использования Интернет в коммерческих целях.

Использование собственного имени домена влияет на улучшение узнаваемости имени, упрощает для потребителей процедуру запоминания интернет- адреса компании, в какой-то мере показывает, что организация является серьёзным участником в среде Интернет. Кроме того, собственное доменное имя защищает инвестиции в рекламу от происшествий с провайдером и позволяет оставить то же имя домена при смене провайдера Интернет.

*Выбор и реализация дизайна сервера* – достаточно ответственная процедура, поскольку общий дизайн сервера должен отвечать основной идее его реализации, при этом его структурное построение, оформление веб-страниц, графические изображения, их количество и размеры должны быть в максимальной степени оптимизированы и приспособлены под потребности и возможности целевой аудитории сервера.

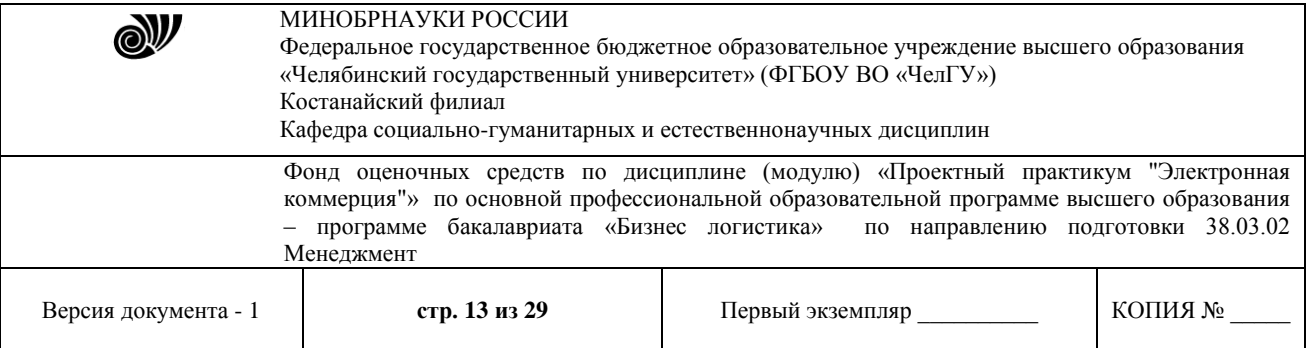

От структуры веб-сервера зависит логика и связность представляемых материалов, удобство управления данными на сервере, лёгкость навигации. При выборе структуры сервера необходимо учитывать его содержание и вид представляемой информации.

Можно выделить несколько схем построения веб-сервера (книга, пространственная схема, дерево), каждая из которых имеет свои достоинства и недостатки.

Структура «книга» подходит практически для любого контента, поскольку предполагает чёткое деление на части и главы, разделы и подразделы, которые можно поместить в отдельные документы, связав их гипертекстовыми ссылками. Кроме того, примечания и указание источников могут служить для организации ссылок на дополнительные вебдокументы, оглавление легко преобразуется в меню, а индекс представляет собой основу для создания внутренней поисковой системы. Сайты, имеющие такую структуру, легко объединяются в каталоги. В качестве недостатков можно отметить:

1. необходимость дробления содержимого веб-документов на маленькие части, сложные в управлении;

2. проблемы, связанные с перемещением среди подобных документов без закладок и нумерации страниц и необходимостью вёрстки каждой из них для полного соответствия требованиям различных браузеров.

Пространственная схема как структурная модель сайта предполагает распределение информации по содержанию. Как правило, подобная схема может использоваться при создании серверов крупных компаний, супермаркетов, музеев и т.д.

Дерево документов обычно применяется на веб-серверах, хранящих материалы в файловых системах, а не в базах данных и документных базах. В этом случае содержание сервера расходится от общего корня к ветвям, представляющим собой крупные разделы, затем к веткам, являющимся рубриками больших разделов и т.д. В качестве недостатков можно отметить неприемлемость при работе с линейными потоками информации и сложность перемещения документов (необходимо отслеживать и изменять как минимум две гипертекстовые ссылки – одну – на старший, другую – на младший документы). К тому же при больших размерах дерева перемещение по огромному числу ветвей может утомлять пользователя, особенно если на- вигация требует постоянного обращения к корневой системе сервера.

Определяя ключевую модель структуры сервера, важно учитывать аудиторию, на которую он рассчитан. Для достижения высокой эффективности структура сервера должна полностью удовлетворять некоторому стереотипу поведения или интегрировать в себе возможности нескольких соответствующих схем, что позволит представителям каждой группы пользователей использовать наиболее подходящую для них структурную организацию. Если веб-сервер служит интерфейсом к базе данных, то желательно предусмотреть в нём возможность для посетителя настраивать по своему желанию вид домашней страницы сервера.

Для хорошего представления информации сервер должен содержать графические изображения. Конечно, без них организовать сервер проще всего, но при этом по привлекательности он будет сильно проигрывать другим.

При изготовлении изображений и выборе их расположения необходимо учитывать несколько правил:

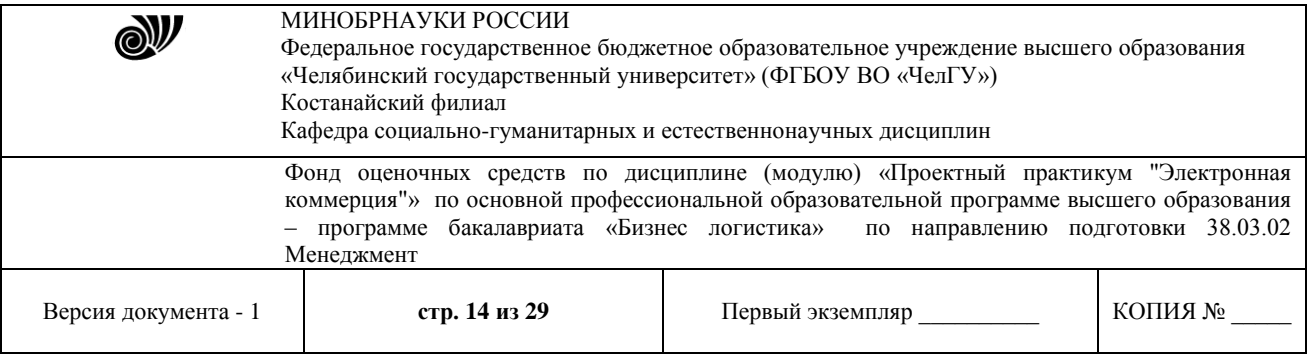

1. объём графического материала на странице должен быть разумным, поскольку при большем объёме пользователи могут потерять интерес из-за долгого времени загрузки страницы;

2. количество отображаемых цветов и разрешающая способность мониторов у разных пользователей сильно отличаются, что обусловливает необходимость проведения предварительного тестирования и учёта эргономических требований;

3. желательно одновременное использование графической и текстовой информаций.

Ещё одним способом придания уникальности и лучшего восприятия веб- сервера является использование фонового изображения.

Одним из варьируемых параметров являются размеры страниц. Длинные страницы удобны, если предполагается, что пользователи будут их в дальнейшем распечатывать для ознакомления, например документы.

Большое число небольших страниц удобно при их соотнесении с определённой тематикой, в случае, если они используются для краткого озна- комления и т.д.

*Организация обратной связи с аудиторией веб - сервера* возможна на основе гостевой книги, форм для запроса определённой информации, форм для заказа товара, анкет. Статистические данные о поведении посетителей сервера могут быть получены из файлов сервера, запросов пользователей, особенностей их поведения, навигации по веб-серверу или на основе использования файлов cookies.

Установка на веб-сервере счётчика позволяет посетителю увидеть, каким по счёту он является. Однако, поскольку существует возможность изменения показываемых цифр для произведения большего эффекта на посетителей сервера, счётчик нельзя считать профессиональным инструментом маркетинга. Существует возможность установки счётчика только для внутренних целей так, чтобы только владелец сервера мог видеть и анализировать его показатели.

Более совершенным вариантом является использование статистики, получаемой провайдером услуг Интернет. Провайдер поддерживает *log - файлы* , в которых содержится информация по каждому запросу веб- страницы или графического объекта с сервера:

- 1. домен, откуда пришёл посетитель;
- 2. дата и время посещения;
- 3. команда, файл запроса, ссылка, по которым посетитель попал на сервер;
- 4. браузер пользователя и его платформа.

Log-файл не содержит информацию об электронном адресе посетителя, а только представляет название его домена, однако это может представлять значительный интерес, если домен характеризует географический регион пользователя. Большой информативностью обладает источник, откуда посетитель попал на сервер, так как позволяет анализировать эффективность различных источников доступа к веб-серверу. Провайдер обладает возможностью установки программного обеспечения, производящего статистический анализ данных и которое может автоматически производить отчёты ежедневно, еженедельно или ежемесячно и потом отправлять их по электронной почте владельцу сервера. Эти данные могут быть использованы для планирования стратегии маркетинга, особенно в случае применения

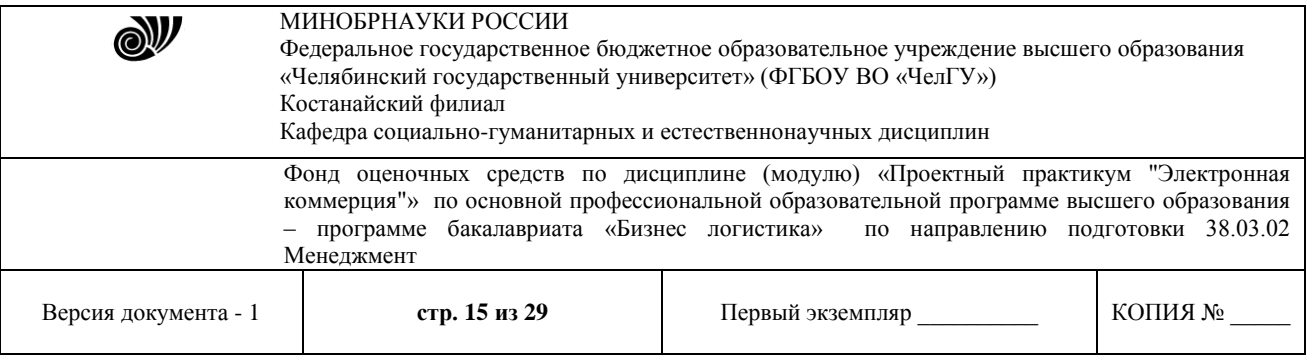

дополнительного программного обеспечения, которое позволяет выполнять де- тальный анализ lоg-файла.

В обобщённом виде функции таких программ сводятся к получению следующих данных:

1. страницы, которые пользуются наибольшей популярностью;

2. демография посетителей;

3. поисковые машины, которые обеспечивают наибольший трафик к серверу;

4. наиболее результативная баннерная реклама (привлекает наибольшее число посетителей);

5. ошибки или неправильные ссылки, существующие на веб-страницах сервера.

*Cookies* – небольшие файлы, находящиеся на компьютере пользователя и позволяющие веб-cepвepy идентифицировать браузер пользователя. Когда пользователь посещает сервер, то запрашивается уникальный идентификационный номер браузера или сервер присваивает такой номер данному браузеру посредством передачи файла cookie с некоторым уникальным числом.

Использование внутренней поисковой системы веб-сервера, предоставляющей посетителям возможность отыскивать нужные документы по ключевым словам, помогает определить не только то, какие страницы просматривали посетители, но и что именно хотели на этих страницах найти.

*Интеграция веб - сервера с информационной системой предприятия* необходима, поскольку позволяет автоматизиро- вать производство заказов и оптимизировать документооборот.

В случае открытия интерактивного виртуального магазина в среде Интернет фирма должна получить счёт в банке или процессинговой компании. Любой продавец, желающий осуществлять интерактивную продажу това ров, должен получить идентификационный номер продавца (Merchant ID), который можно получить, например на одном из серверов VerySign.

*Very Sign* выполняет цифровую аутентификацию сервиса или продуктов, что обеспечивает для потребителей, продавцов и фирм доверие и секретность при проведении электронных транзакций. VerySign управляет цифровыми сертификатами (цифровыми ID), которые связывают удостоверение лично сти или фирмы с цифровым ключом. Цифровой сертификат VerySign подтверждает, что виртуальный магазин действительно ассоциируется с физическим адресом и телефонным номером и значительно повышает уровень доверия при проведении электронных транзакций.

По завершении первоначального построения сервера необходимо про вести его тестирование и проверку выполнения всех основных функций.

Соответствие содержания сайта заявленной тематике и профилю деятель ности компании, актуальность, полнота и качество представления информации, наличие интересной и полезной информации для посетителей – одни из самых важных критериев оценки сайта. Необходимо также предусмотреть полноту освещения деятельности, наличие иллюстративного материала.

В целом можно выделить следующие рекомендации по направлениям тестирования сайта.

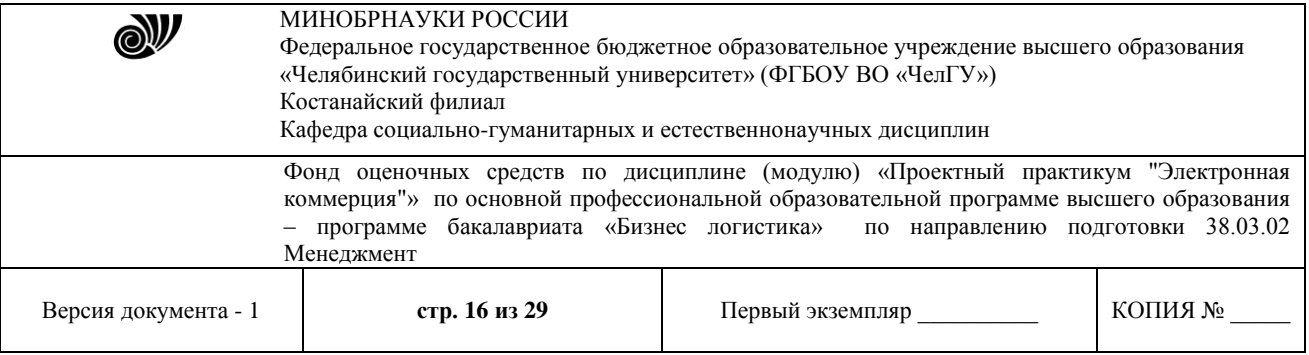

*Дизайн* – общее восприятие, соответствие дизайна целям и задачам работы сайта, стилистическая целостность всех страниц сайта, оригиналь ность оформления, читаемость текстов, качество иллюстративного материа ла, скорость загрузки страниц сайта, отсутствие грамматических и других ошибок.

*Структура и навигация* – сложность структуры сайта (линейная, разветвлённая структура), отсутствие неработающих ссылок, удобство навигации по сайту, возможность с каждой страницы легко попасть на главные страницы и другие разделы, однозначность и ясность трактовки ссылок.

*Оперативность и интерактивность* – регулярное и свое временное обновление материалов, оперативное реагирование на вопросы (замечания, предложения) посетителей сайта, наличие интерактивных элементов (поиск по сайту, гостевая книга, форум и т. д.).

При положительном результате тестирования можно переходить к размещению сайта и реализации программы его продвижения.

#### *Задание*

Продумайте карту будущего Интернет-проекта, включая основные и вспомогательные разделы.

Создайте концепцию графического дизайна сайта в виде схемы расположения зон на экране (меню, информация и т.д.)

Разработайте концепцию базы данных вашего Интернет-проекта, выделив основные сущности, которые будут в ней содержаться (при выделении сущностей необходимо учитывать как бизнес объекты, так и вспомогательные сущности).

#### *Рекомендации по выполнению работы*

1. Ознакомьтесь с содержанием деятельности будущей Интернет- компании в соответствии с вариантом из таблицы 1.

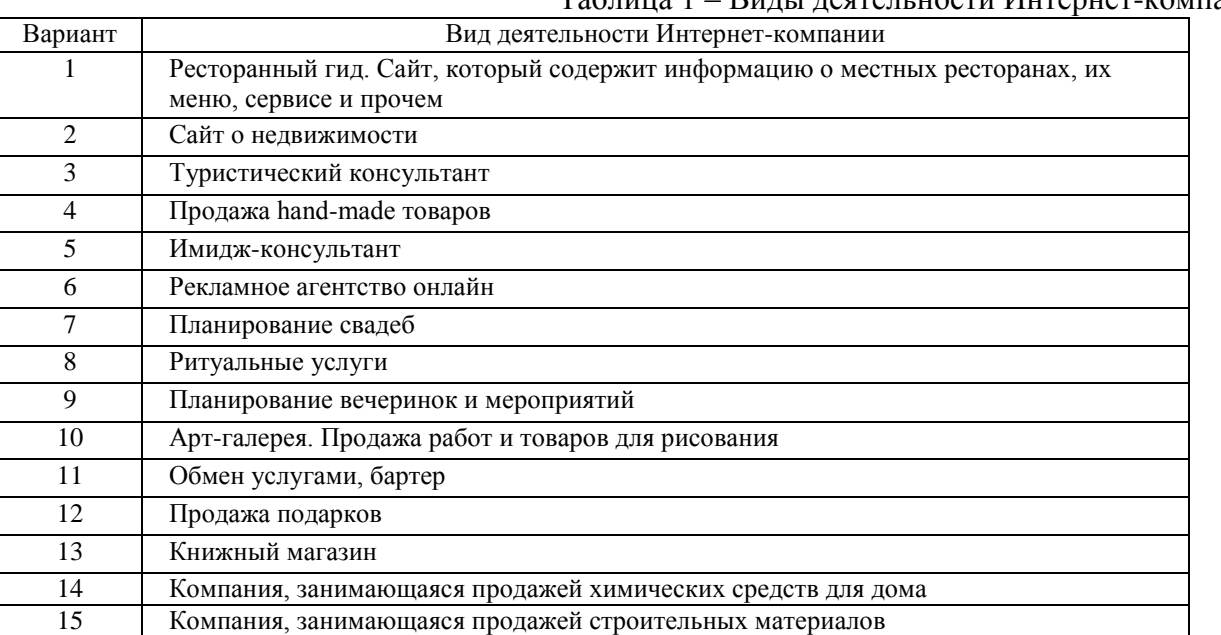

Таблица 1 – Виды деятельности Интернет-компании

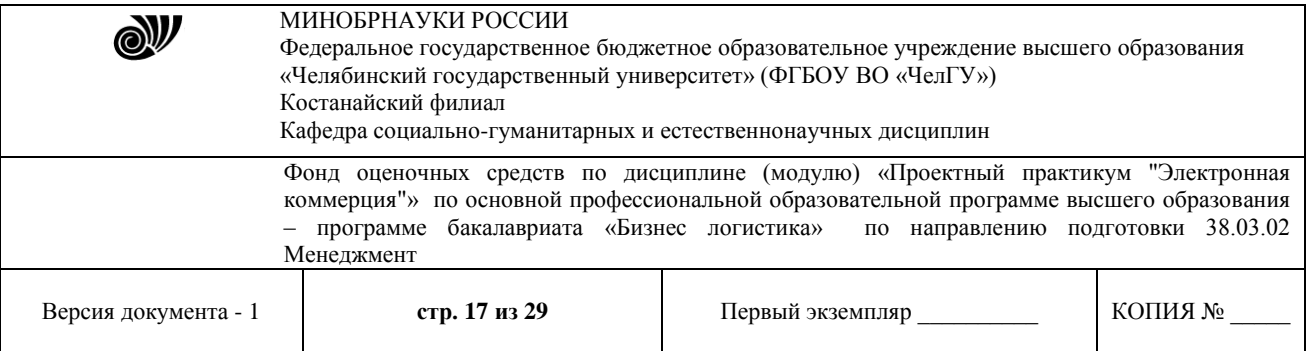

2. Определите цели разработки интернет-проекта, направленные на достижение эффекта:

- прямого;
- косвенного.
- 3. Определите функции интернет-проекта, которые он должен будет выполнять.
- 4. Средствами MS Office (MS Word или MS Visio) построить карту сайта.

5. Средствами программы Artisteer [\(http://www.lediseo.ru/sozdat-shablon-v-a](http://www.lediseo.ru/sozdat-shablon-v-)rtisteerideya.html) создайте прототип графического дизайна будущего интернет-проекта и экспортируйте его в шаблон CMS Joomla.

6. Определите виды контента для базы данных будущего интернет-проекта

## **Методические рекомендации к практическому заданию по теме «Системы электронных платежей»**

*Цель***:** изучить особенности работы различных электронных платежных систем

**Задание №1:** составить отчет в текстовом документе по следующим вопросам:

1. Используя сайт http://dengionline.com/, дайте характеристику агрегатору платежных систем ДеньгиOnline.

2. Используя сайт http://bankirsha.com/pro-cvv2-cvc2.htm, опишите назначение кода банковской карты cvc2. В каком случае он применяется? Где находится на карте? Что означает этот код?

3. Нарисуйте и поясните схему реализации электронного платежа.

4. Дайте характеристику ЭД, используемых в социальных сетях.

5. Перечислите виды электронных платежных систем и дайте характеристику каждого вида ЭПС.

6. Дайте характеристику мобильных платежей и мобильных платежных систем.

7. Используя интернет-ресурс www.2can.ru, составьте отчет по применению мобильной кассы для мобильных платежей.

8. Охарактеризуйте меры безопасности при использовании платежей пластиковыми картами.

9. Охарактеризуйте виды дистанционного банковского обслуживания. Какие меры безопасности применяются при использовании этой технологии?

10. Нарисуйте схему реализации электронного платежа с использованием пластиковых карт.

Требования к оформлению отчета:

- титульный лист с указание ФИО, группы;
- каждый вопрос с новой страницы;
- $\triangleright$  шрифт Times New Roman, кегль 12, междустрочный интервал одинарный, выравнивание – по ширине

**Задание №2:** Дайте сравнительную характеристику двух электронных платёжных систем (в соответствии с выбранным вариантом) по предложенным характеристикам. Результаты работы оформите в виде таблицы. После заполнения таблицы 1 сделайте вывод.

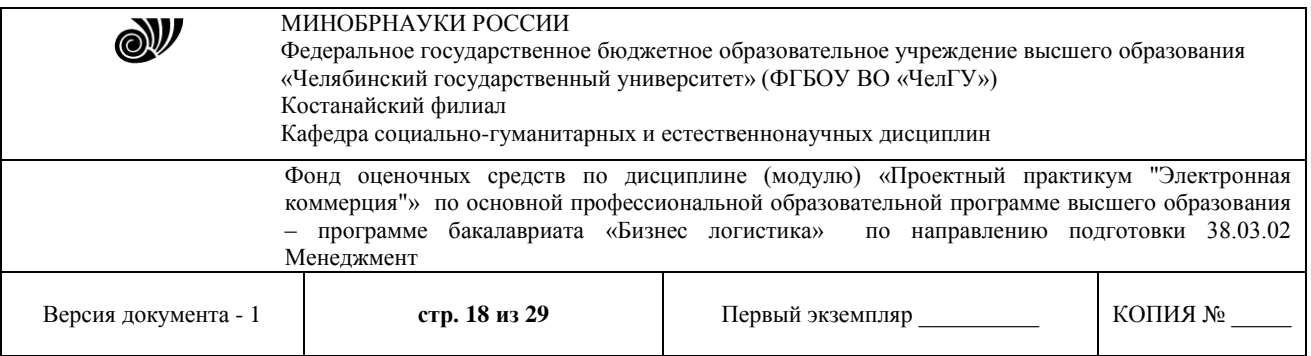

#### Таблица 1 – Сравнительная характеристика платёжных систем

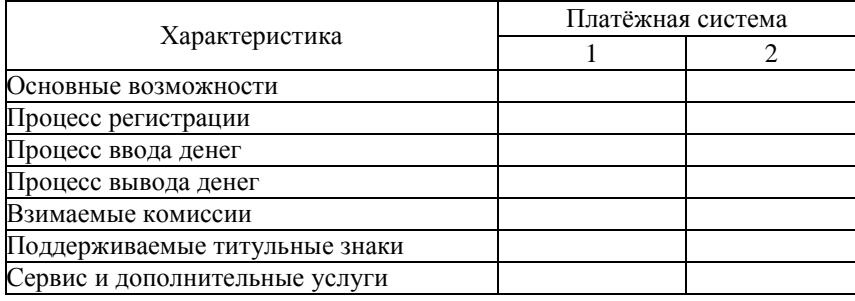

Таблица 2 – Варианты названий платёжных систем

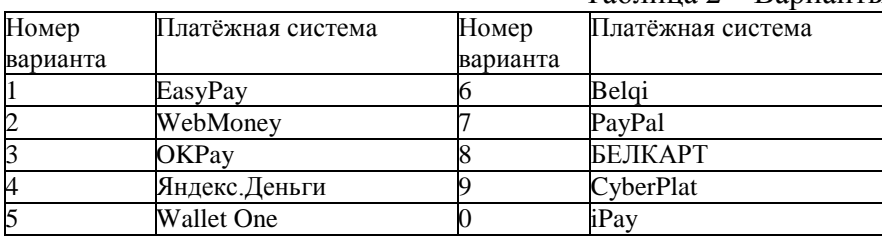

В соответствии с профилем деятельности Интернет-компании, созданной в соответствии с заданием по теме «Web-сайт как основа бизнеса в Интернет» , выделите те способы расчётов, которые характерны для различных групп целевой аудитории. Определите требования для подключения к выбранным платежным системам для предприятия торговли, первоначальные затраты на подключе- ние и определите комиссии, взимаемые с предприятия торговли.

#### *Методические рекомендации по выполнению работы*

С помощью поисковых систем Интернет найдите описание электронных платёжных систем в соответствии с вариантом задания. Изучите их основные характеристики.

При выборе электронных способов расчётов, наиболее удобных для различных групп целевой аудитории, опишите возможные способы расчетов и обоснуйте, почему именно эти способы являются наиболее удобными. Заполните таблицу 3.

Таблица 3 – Способы расчётов для различных целевых аудиторий

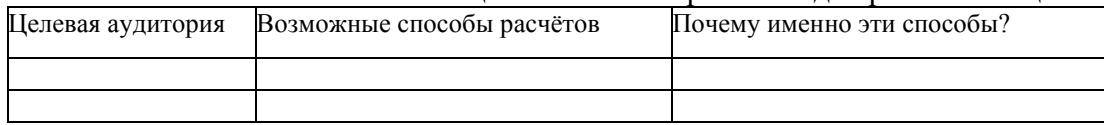

Выполните сводный анализ требований и стоимости использования услуг системы расчётов разными способами по схеме:

а) требования к подключению;

б) затраты при подключении;

в) стоимость обслуживания и комиссии.

### **Методические рекомендации к практическому заданию по теме «Интернет-банкинг, мобильный банкинг»**

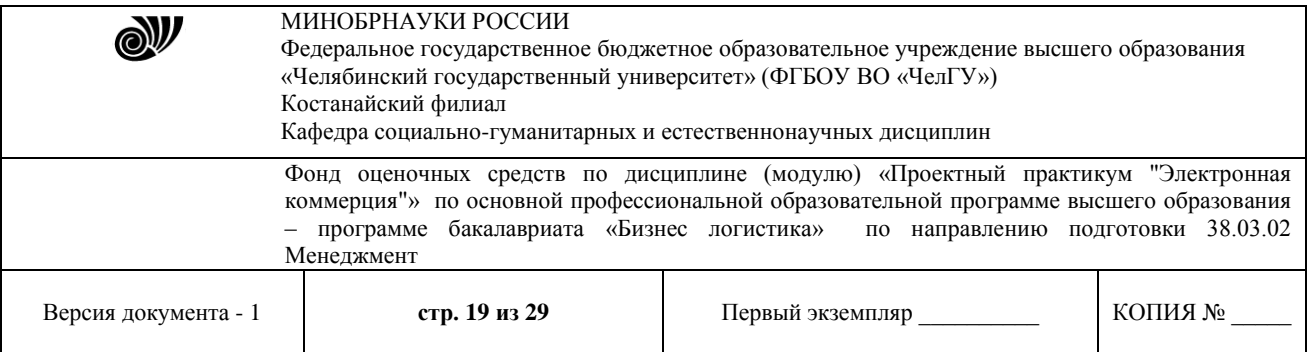

*Цель***:** изучить возможности электронной мобильной коммерции

Задание: составить отчет в текстовом документе по следующим вопросам:

1. Дайте описание платежных систем мобильной коммерции процессингового центра PayOnline. При составлении отчета используйте интернет-источник www.payonline.ru.

2. Дайте описание интегральных финансовых услуг оператора сотовой связи МТС. При написании отчета используйте интернет-источник company.mts.ru.

3. Дайте описание мобильного приложения для планшетов MobileSputnik. Как оно может использоваться в торговле? При написании отчета используйте интернет-источник www.mobilesputnik.ru.

4. Дайте краткое описание мобильной платформы 1С:Предприятие 8.3.

5. Составьте отчет по применению программного обеспечения для терминалов сбора данных DataMobile. При написании отчета используйте интернетисточник www.datamobile.ru/datamobile/equipment.htm.

6. По данным аналитических агентств, количество коммерческих сделок в 2014 г. с использованием мобильных устройств в несколько раз превысило число коммерческих сделок, совершенных с использованием стационарных ПК. Обоснуйте эту тенденцию, приведите конкретные цифры.

7. Используя интернет-ресурс class365.ru, дайте описание облачной системе Класс365 для автоматизации работы малых и средних торговых компаний.

8. Используя интернет-источники sheepla.ru и www.ApiShops.com, составьте отчет по применению новых инструментов для ведения онлайн-торговли.

9. Используя интернет-ресурсы, дайте характеристику программному продукту компании Ай-Ти MobileSputnik. Для чего он предназначен? Каковы его возможности?

10. Охарактеризуйте технологии ближнего радиуса действия NFC и HCE, их применение в торговле.

Требования к оформлению отчета:

- титульный лист с указание ФИО, группы;
- каждый вопрос с новой страницы;
- $\triangleright$  шрифт Times New Roman, кегль 12, междустрочный интервал одинарный, выравнивание – по ширине

#### **Методические рекомендации к практическому заданию по теме «Правовые основы электронного бизнеса»**

*Цель:* изучить правовые основы информационной безопасности, используя интернетресурсы: [http://www.consultant.ru/,](http://www.consultant.ru/) <http://www.garant.ru/> Задание:

Составить отчет в текстовом документе по следующим вопросам:

1. Дать определение понятию «справочная правовая система (СПС)».

2. Дать краткую характеристику каждой СПС, указать год создания, фирмуразработчика, эмблему системы.

3. Дайте характеристику основных положений Федерального закона «О коммерческой тайне». Какая информация относится к коммерческой тайне? Какова ответственность за разглашение коммерческой тайны?

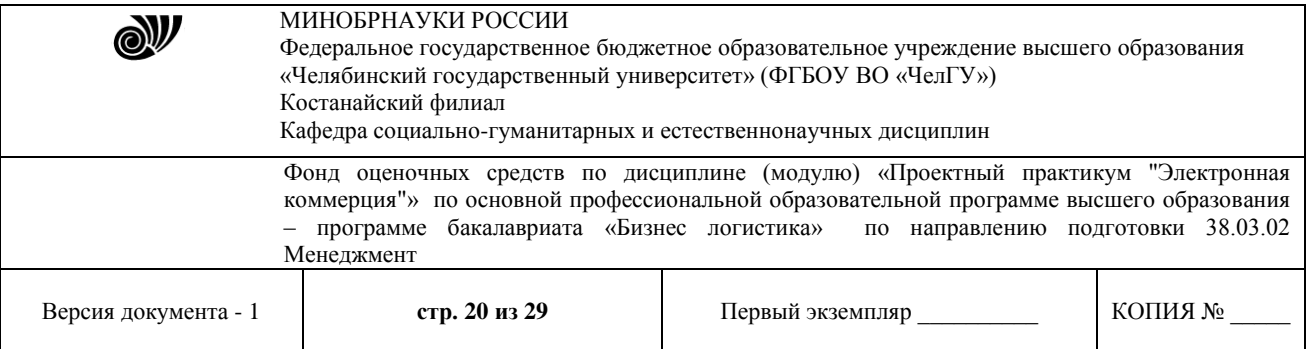

4. Дайте характеристику основных положений Закона «О персональных данных». Опишите требования к неосновным участникам сделок в ЭК (операторам связи, операторам платежных систем, организаторам электронных торгов).

5. Рассмотрите ст. 9 Закона «О персональных данных». Какую информацию должно содержать согласие субъекта персональных данных на обработку его персональных данных?

6. В каком документе оговаривается ответственность по оформлению электронных платежных документов? Какую ответственность несут операторы ЭПС?

7. Перечислите и охарактеризуйте механизмы защиты от утечки конфиденциальной информации.

8. Используя интернет-источник http://go.pdfarchitect.org/webmailers/ru, опишите применение приложения PDF ARCHITECT 3.0 и OCR-модуля оптического распознавания символов для заполнения налоговой декларации, сканирования и редактирования налоговых документов.

9. Используя интернет-ресурсы, дайте характеристику шпионскому проекту Агентства национальной безопасности США по внедрению шпионского ПО в зоны жестких дисков. Требования к оформлению отчета:

- титульный лист с указание ФИО, группы;
- каждый вопрос с новой страницы;
- $\triangleright$  шрифт Times New Roman, кегль 12, междустрочный интервал одинарный, выравнивание – по ширине

### **Методические рекомендации к практическому заданию по теме «Основы информационной безопасности»**

*Цель:* изучить основные меры информационной безопасности, назначение аутентификации, идентификации, криптографические меры защиты, применение электронной подписи (ЭП).

Задание:

Составить отчет в текстовом документе по следующим вопросам:

1. Опишите виды аутентификации в соответствии с ГОСТом Р ИСО/МЭК 9594-8—98. Дайте характеристику каждого вида аутентификации.

2. Опишите основные характеристики симметричного и асимметричного видов шифрования информации.

3. Дайте характеристику видам электронной подписи в соответствии с Федеральным законом «Об электронной подписи».

4. Какова в соответствии с ГОСТом 34.10—2012 длина вектора, представляющего ЭП. Перечислите преимущества ЭП.

5. Охарактеризуйте инструменты, используемые для проверки подлинности ЭП. Кто их выдает?

6. Используя hash-калькулятор, помещенный по адресу https://www.xorbin. com, вычислить:

— контрольную сумму (хеш) фразы «Посылаю на Ваш счет 100 биткойнов»;

— контрольную сумму открытого ключа:

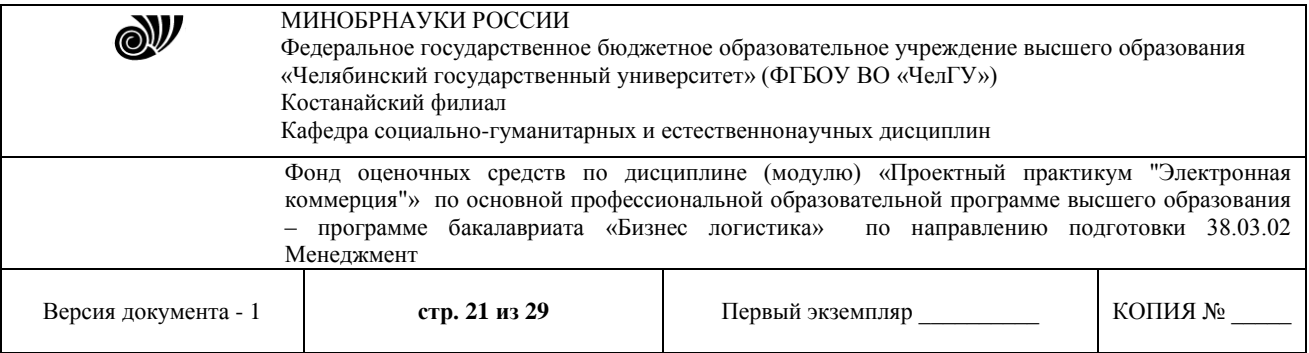

30 81 89 02 81 81 00 b8 e6 4f ba db 98 7c 71 7c af 44 b7 d3 0f 46 d9 64 e5 93 c1 42 8e c7 ba 49 8d 35 2d 7a e7 8b bd e5 05 31 59 c6 b1 2f 0a 0c fb 9f a7 3f a2 09 66 84 56 1e 37 29 1b 87 e9 7e 0c ca 9a 9f a5 7f f5 15 94 a3 d5 a2 46 82 d8 68 4c d1 37 15 06 68 af bd f8 b0 b3 f0 29 f5 95 5a 09 16 61 77 0a 22 25 d4 4f 45 aa c7 bd e5 96 df f9 d4 a8 8e 42 cc 24 c0 1e 91 27 4a b5 6d 06 80 63 39 c4 a2 5e 38 03 02 03 01 00 01

Требования к оформлению отчета:

- титульный лист с указание ФИО, группы;
- каждый вопрос с новой страницы;
- $\triangleright$  шрифт Times New Roman, кегль 12, междустрочный интервал одинарный, выравнивание – по ширине

## **3.2.3 Самостоятельная работа по теме: «Электронный бизнес и электронная коммерция. Модели ЭК»**

**Цель работы**: оценка представленных в глобальной сети Интернет предприятий электронной коммерции сектора B2C.

#### **ЗАДАНИЕ**

1. Проанализировать типовую структуру электронных магазинов.

2. Провести сравнительный анализ электронных магазинов, результат анализа занести в отчет письменно в тетради.

## **Методические рекомендации по выполнению работы**

Выбрать из таблицы 1 соответствующий вид товаров (услуг).

Таблица 1 – Виды товарных групп для анализа электронных магазинов

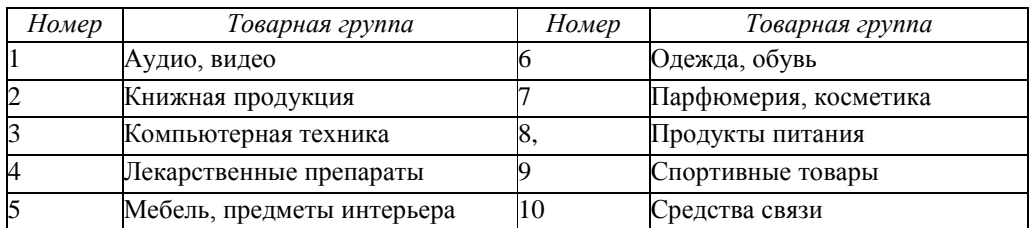

Пользуясь средствами поиска сети Интернет, найти четыре электронных магазина – российские, казахстанские, зарубежные (язык английский, немецкий, французский…), торгующих соответствующими товарами/услугами, занести их названия и web-адреса в таблицу 2.

Выбрать название конкретного товара (услуги), процесс покупки которого будет моделирован, и занести его название в таблицу 2. Например, товарная группа – «Ювелирные изделия», название товара – «Бриллиантовое колье».

Таблица 2 – Электронные магазины и товары (пример заполнения)

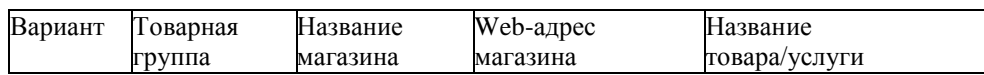

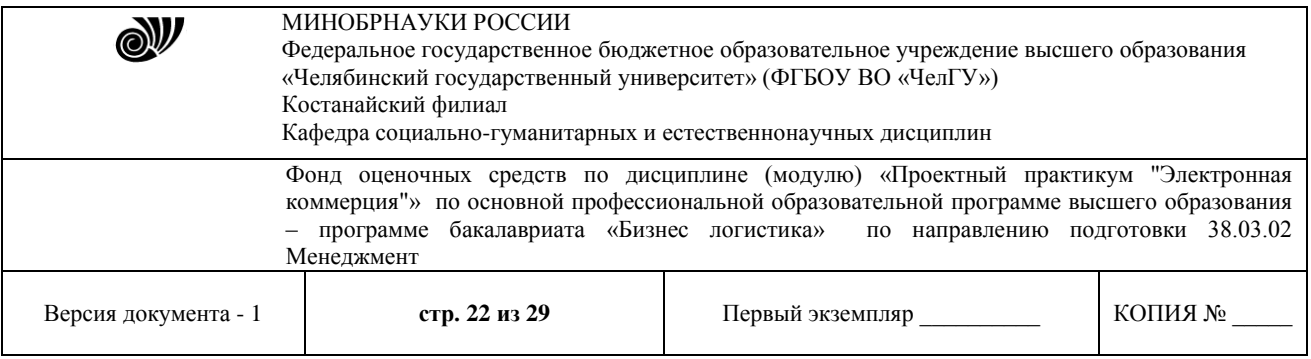

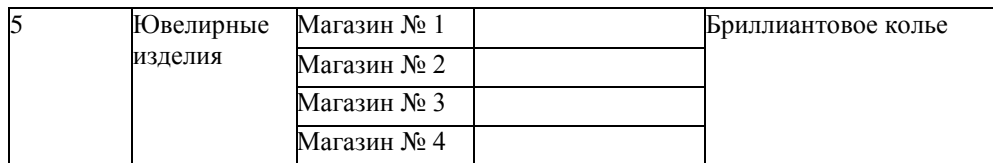

Изучить процесс заказа и покупки выбранного товара/услуги в каждом магазине.

Примечание – В процессе покупки подтверждения заказа не делать!

После изучения процесса покупки занести в отчет ответы на указанные ниже вопросы по каждому из четырех электронных магазинов:

1. опишите (изобразите при помощи программных средств) типовую структуру Интернет-магазина;

2. оцените товарный ассортимент магазина (наличие разделов и подразделов);

3. сколько шагов потребовалось для поиска необходимого товара (при использовании меню и поисковой системы);

4. оцените полноту представленного текстового описания выбранного то- вара (услуги);

5. отметьте достоинства и недостатки пользовательского интерфейса;

6. отметьте наличие/отсутствие графического и мультимедийного описа- ния товара (видео, звук) и их влияние на скорость загрузки web-страниц;

7. проводилась (и на каком этапе) или нет регистрация посетителя и ка- кие сведения потребовались;

8. предлагались ли какие-либо дополнительные услуги при формирова- нии корзины (в т.ч. для повторных клиентов);

9. перечислить предлагаемые электронным магазином системы оплаты;

10. перечислить предлагаемые электронным магазином системы доставки;

Занести результаты сравнения электронных магазинов по пятибалль- ной шкале в таблицу 3.

Вывод по работе: по данным анализа, в каком из представленных мага- зинов лучше покупать выбранный товар, почему.

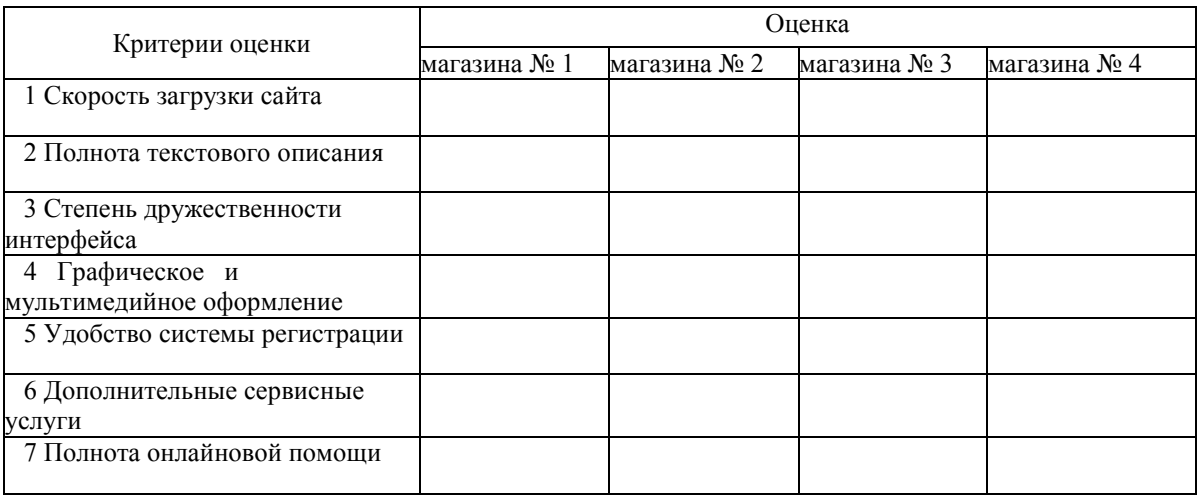

Таблица 3 – Результаты сравнения электронных магазинов

© Костанайский филиал ФГБОУ ВО «ЧелГУ»

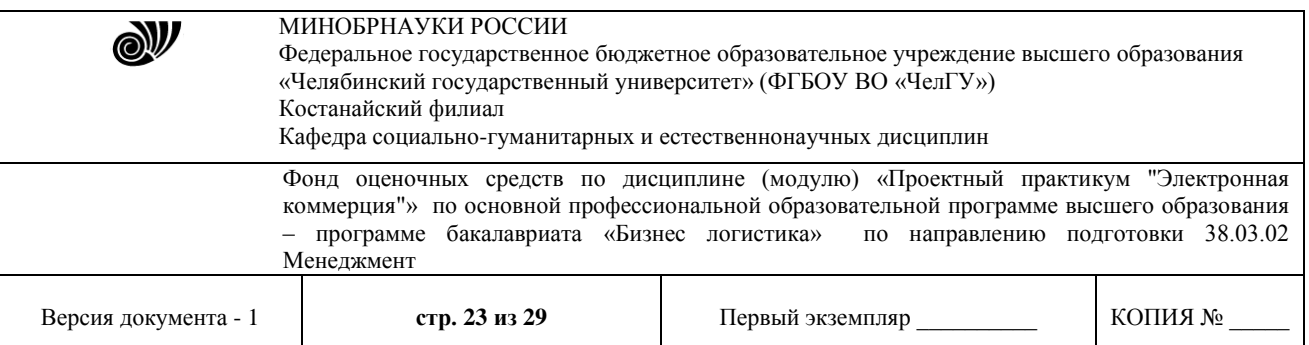

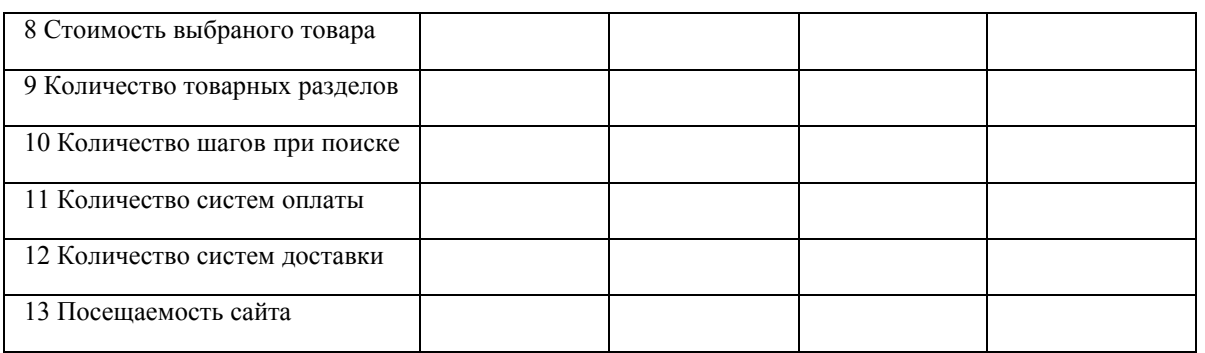

#### **Самостоятельная работа по теме: «Web-сайт как основа бизнеса в Интернет»**

**Цель:** освоить работу с CMS Joomla для создания сайтов электронной коммерции модели B2C.

**Задание:** разработатть макет сайта

#### Общие сведения из теории

Создание решений электронной коммерции «с нуля» – это очень затратное и продолжительное по времени занятие, требующее от исполнителей очень высокой квалификации. Гораздо эффективней использовать готовые CMS.

Система управления содержимым сайта (CMS – Content Management System – система управления содержимым) – информационная система или компьютерная программа, используемая для обеспечения и организации совместного процесса создания, редактирования и управления контентом (то есть содержимым). Главной целью такой системы является возможность собирать в единое целое и объединять на основе ролей и задач все разнотипные источники знаний и информации, доступные как внутри организации, так и за ее пределами, а также возможность обеспечения взаимодействия сотрудников, рабочих групп и проектов с созданными ими базами знаний, информацией и данными так, чтобы их легко можно было найти, извлечь и повторно использовать привычным для пользователя образом.

Необходимость использования CMS для разработчиков и администраторов сайтов начала проявляться в тот момент, когда количество материалов на web-сайтах начало стремительно расти. Это привело к тому, что традиционные «ручные» технологии разработки и поддержки сайтов, когда сайт состоял из статических страниц и набора дополнительных специализированных скриптов, стали не успевать за быстро меняющимися условиями бизнеса.

Ввод данных на сайт требовал (как минимум) знания технологий HTML/CSS-верстки. Изменение структуры сайтов было сопряжено с каскадным изменением большого количества взаимосвязанных страниц. Различные автоматизированные механизмы, вроде гостевых книг и новостных лент, внедренные на сайтах как отдельные скрипты и, как правило, написанные разными специалистами, перестали удовлетворять требованиям безопасности.

На многих сайтах стали появляться «коктейли» из разных технологий и подходов к разработке, поэтому возникла потребность в стандартизации программных решений, в разделении дизайна и содержимого на две независимые составляющие. CMS действительно

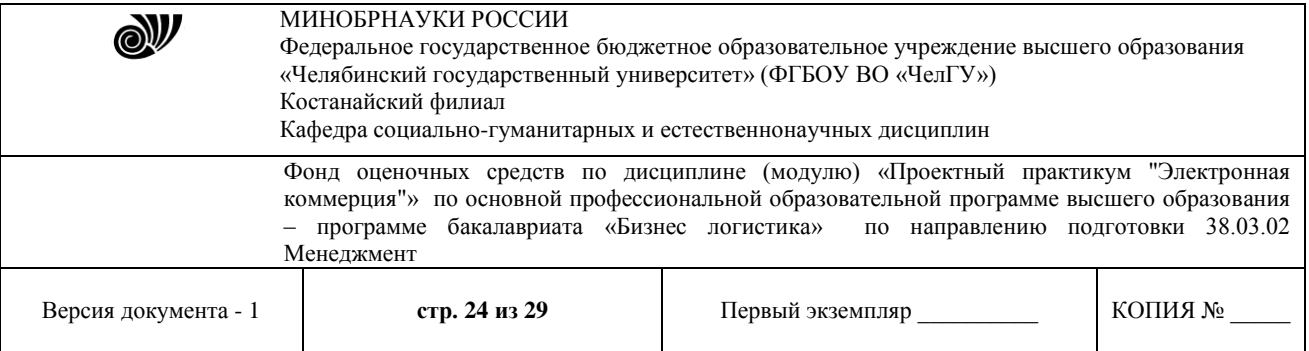

разделяют сайты на две составляющие: *дизайн* (внешний вид сайта в целом, отдельных страниц, кон- кретных блоков информации) и *контент* . Дизайн сайта, как правило «зашит» в шаблоны и изменяется значительно реже, чем контент.

CMS предоставляет различные инструменты для добавления, редактирования, удаления информации на сайте. Существуют разнообразные системы управления сайтом, среди которых встречаются платные и бесплатные, построенные по разным технологиям. Каждый сайт имеет панель управления, которая является только частью всей программы, но достаточна для управ- ления им.

Термин «контент-менеджер» обозначает род профессиональной деятельности – редактор сайта.

В системе управления содержимым могут быть определены самые различные данные: документы, фильмы, фотографии, номера телефонов, научные данные и т. д. Такая система часто используется для хранения, управления, пересмотра и публикации документации. Контроль версий является одним из основных её преимуществ, когда содержимое изменяется группой лиц.

*Предоставляемые CMS возможности :*

1 использование шаблонов отображения, автоматически применяемых к новому или существующему контенту;

2 простота редактирования контента благодаря визуальным редакторам. От пользователя не требуется знание языков программирования и разметки;

3 расширяемость за счет установки дополнительных модулей и плагинов;

4 визуализация содержимого, благодаря которой пользователь может увидеть создаваемый контент до отправки его на сайт (предварительный просмотр);

5 автоматическое обновление и следование веб-стандартам;

6 управление документооборотом;

7 единая категоризация всех видов содержимого (таксономия).

8 управление пользователями с различным уровнем доступа

*Классификация CMS:*

1 собственные (внутренние) CMS;

2 коммерческие (платные) CMS;

3 свободно распространяемые (бесплатные) CMS;

4 конструкторы сайтов.

Лидирующее положение среди платных CMS занимают:

*1С-Битрикс (http://www.1c-bitrix.ru);*

*NetCat (http: //www.netcat.ru);*

*HostCMS (http: //www.hostcms.ru),*

а среди свободно распространяемых (open source):

*Wordpress (http: //ru.wordpress.org);*

*Joomla [\(http://joomlaportal.ru\)](http://joomlaportal.ru/);*

*Drupal (http: //www.drupal.ru).*

Эти системы можно использовать для создания любых интернет-сайтов, но в связи с широким спросом на сайты электронной коммерции, особенно электронных магазинов, стали появляться программные CMS-комплексы, ориентированные на создание и сопровождение

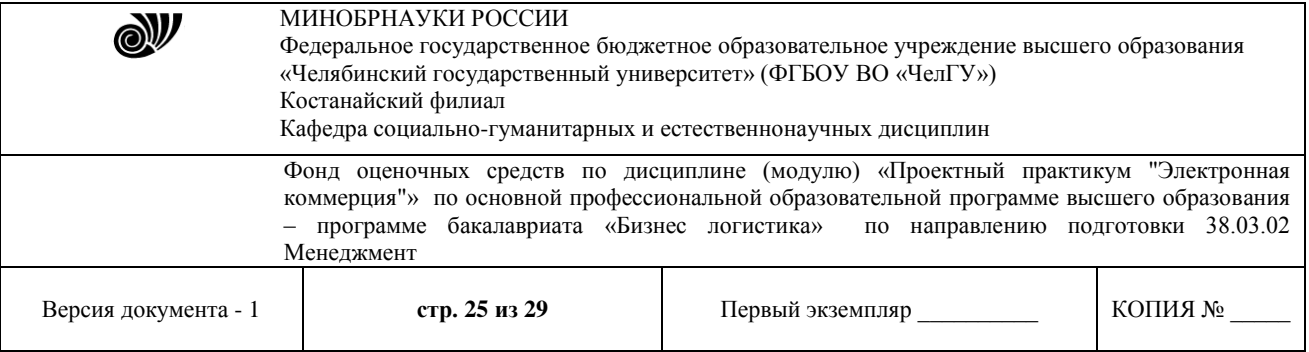

сайтов электронных магазинов, как самостоятельные, так и в виде скриптов к уже существующим CMS («движки» Интернет-магазинов). Это:

*WebAsyst ShopScript (бесплатная версия ShopScript Free) (http://www.shop- script.ru); osCommerce [\(http://www.oscommerce.ru\)](http://www.oscommerce.ru/);*

*OpenCart (ocStore) (http: //myopencart .ru);*

*Joomla+VirtueMart (http: //virtuemart.ru); Drupal+UberCart (http: //www.ubercart.org) Zend Framework+Magento (http: //magentoblog.ru) и др.*

Эти движки решают всю техническую часть задачи создания Интернет- магазина, оставляя разработчику только творческую и организационную. Чтобы начать пользоваться, надо выбрать вариант использования:

1 купить скрипты (или скачать) и установить на своем сервере (хостин- ге), например OpenCart [\(http://myopencart.ru/download.php\);](http://myopencart.ru/download.php)%3B)

2 зарегистрироваться в web-сервисе компании-разработчика и присту- пать к работе, например WebAsyst ShopScript (http://www.webasyst.ru), All- Trades (http://alltrades.ru).

Большое количество шаблонов позволяют достаточно быстро создать полноценный Интернет-магазин с каталогом товаров с неограниченным количеством динамических страниц, покупательской корзинкой, с подключением платежных систем, систем доставки, различных модулей, таких как последние новости, статистика посещений, гостевая книга, форум, опросы и голосования для эффективной обратной связи и т.д.

В web-приложениях существуют две «стороны» выполнения кода – кли- ентская и серверная. К клиентской части относятся HTML, CSS, Javascript, а к серверной ASP, JAVA, PHP и т.д. Поэтому для работы скриптов интернет- магазина необходимо наличие у пользователя web-сервера с поддержкой PHP и MySQL и web-браузера.

Обычно web-сервер – это прерогатива хостов, но развернуть и установить CMSкомплексы можно и на локальном компьютере, предварительно установив web- сервер Apache, сервер баз данных МуSQL и интерпретатор языка PHP.

Для удобства инсталляции все эти программы сейчас предлагаются в виде единого дистрибутива. Существует несколько решений:

Denwer – «Джентльменский набор web-разработчика» (http: //www.denwer.ru); WAMP – Windows+Apache+MySQL+PHP (http://www.wampserver.com); XAMPP – кроссплатформенная сборка web-сервера, содержащая Apache,

MySQL, интерпретатор скриптов PHP, язык программирования Perl (http:/[/www.](http://www.apachefriends.org/en/xampp.html)) [apachefriends.org/en/xampp.html\)](http://www.apachefriends.org/en/xampp.html)) и др.

После инсталляции пользователь получает в распоряжение локальный сервер (localhost), на котором можно запускать сайт.

После установки какого-либо CMS-комплекса по созданию сайта электронного магазина разработчик получает возможность на локальном компьютере создавать и отлаживать клиентскую и серверную части кода магазина (заходя с функциями администратора) и работать с пользовательским интерфейсом магазина (заходя как зарегистрированный пользователь).

*Joomla* – это система управления сайтом с открытым кодом. Применение CMS Joomla позволяет добиваться высокого соотношения цена – качество при создании сайта. В отличие от многих других систем Joomla не требовательна к ресурсам сервера. Для размещения сайта

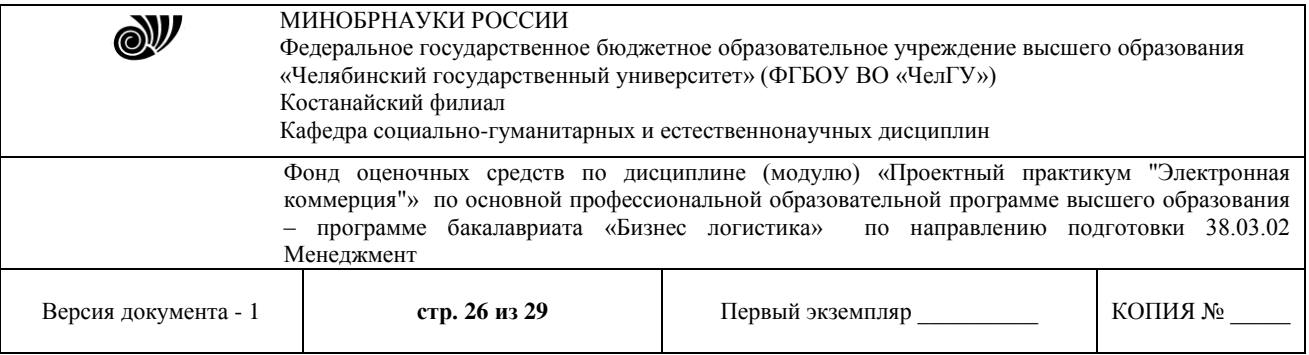

подойдет практически любой хостинг с поддержкой технологий php и mysql. Управлять сайтом на Joomla достаточно легко и без специальных знаний программирова- ния и htmlверстки. В настоящее время, Joomla – одна из самых распространенных в мире систем управления контентом.

В Joomla суть построения сайта состоит в том, что каждый элемент сайта, будь то пункт меню, какой-нибудь модуль, либо материал или ссылка в нем, любое фото и т.д., подчинён определенной ссылке, которая создается в базе данных при создании этого элемента. И когда пользователь кликает на эти активные элементы сайта, то по этой ссылке попадает в ту ячейку базы данных, где находится этот созданный элемент. Поэтому и получается, что, кликая по этим элементам-ссылкам, пользователь движется по древовидной структуре сайта, которую и нужно заранее продумать.

Еще один очень важный момент, который нужно учитывать при построении структуры сайта, это SEO-оптимизация – целое направление в веб- дизайне, которое отвечает за продвижение сайта в Интернете. Так как сайт, после того как он будет готов, должен быть размещен на хосте – ячейке всемирной сети, то важно, чтобы его находили поисковые системы (Яндекс, Google и. т. д.) и соответственно его видели на поисковых страницах пользователи. Чем лучше использовать эту оптимизацию, а особенно учитывая её при построении сайта, тем лучше поисковики будут находить ваш сайт и тем больше будет на нем пользователей. Для этого опытные программисты рекомендуют стараться придерживаться правила трех кликов – чтобы пользователь, да и поисковая система при индексации страниц, находила нужный материал не более чем за три клика. Поэтому процесс создания идеальной структуры сайта – это половина дела.

*Задание для самостоятельного выполнения*

1 Установите дистрибутив веб-сервера WAMP.

2 Установите CMS Joomla.

3 Создайте разделы, меню и материалы для сайта, разработанного на практическом задании по данной теме.

## **3.2.4 Перечень ситуационных задач по темам: «Правовые основы электронного бизнеса» «Основы информационной безопасности»**

**Задание:** Используя систему «КонсультантПлюс», решите задачи. Сохраните ответы в текстовом документе *.* Отформатируйте найденные ответы на вопросы, используя известные Вам методы форматирования (шрифты, стили, гипертекстовое оглавление всех пяти найденных ответов на задачи, сноски, там, где это необходимо). Текст каждой задачи напечатать перед ответом на данную задачу. Ответом на поставленную задачу может быть статья или фрагмент нормативно-правового акта, который и необходимо сохранить в текстовом документе

1 Вы приобрели в строительном магазине линолеум, но его метраж не подходит в Вашу квартиру. Можете ли Вы обменять данный линолеум на другой большего метража?

2 Вы – руководитель коммерческой организации, которому необходимо заказать аудиторскую проверку. Как выбрать аудитора? Как составить договор?

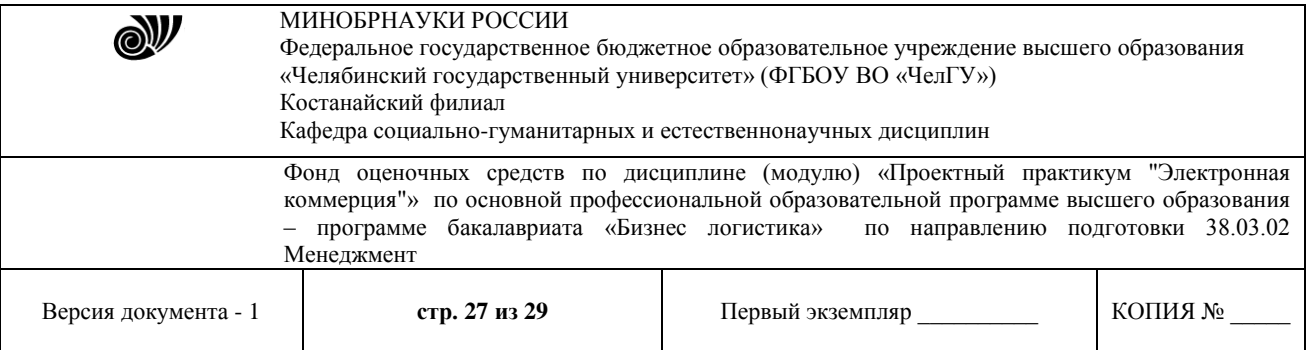

3 Вы – бухгалтер общественной организации, не осуществляющей коммерческую деятельность. Из чего состоит бухгалтерская отчетность Вашей организации, и с какой периодичностью необходимо ее предоставлять?

4 Вы решили выехать за границу. Какую сумму в иностранной валюте Вы можете вывезти без подачи письменной таможенной декларации?

5 Вы хотите зарегистрировать себя в качестве индивидуального предпринимателя. Какие документы Вам необходимо подготовить и как скоро Вы получите регистрационное свидетельство?

6 Вы – работник кредитной организации. Какую отчетность Ваша организация предоставляет Центральный Банк?

7 Вы – бухгалтер организации, занимающейся добычей нефти. Что необходимо Вам предоставить в налоговую инспекцию 30 ноября текущего года? Сохраните ответ на этот вопрос, а также форму данного отчета.

8 Найти Соглашения России с другими странами о борьбе с налоговыми преступлениями.

9 Вы – финансист в организации, которая работает на рынке ценных бумаг. От некоммерческой организации поступило предложение купить ценные бумаги. Будете ли Вы рассматривать такое предложение?

10 Найдите документы о представлении бухгалтерской отчетности в электронном виде.

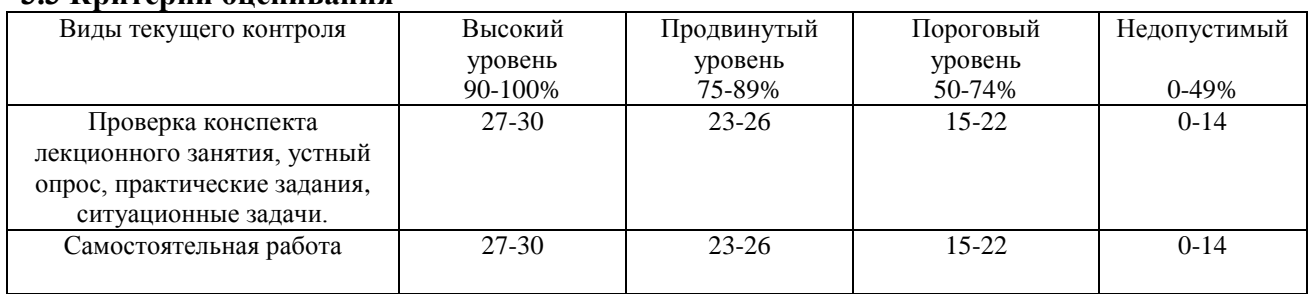

#### **3.3 Критерии оценивания**

В соответствии с Положением о балльно-рейтинговой системе оценки результатов обучения студентов посещение оценивается следующим образом:

- менее 50% занятий 0 баллов;
- 50 74% занятий 15 баллов;
- 75 89% занятий 18 баллов;
- 90 100% занятий 20 баллов

#### **Критерии оценивания конспектов:**

- «отлично» (90-100%) выставляется студенту, если демонстрируются полнота использования учебного материала, логика изложения (наличие схем, количество смысловых связей между понятиями), наглядность (наличие рисунков, символов и пр.; аккуратность выполнения, читаемость конспекта, грамотность (терминологическая и орфографическая).

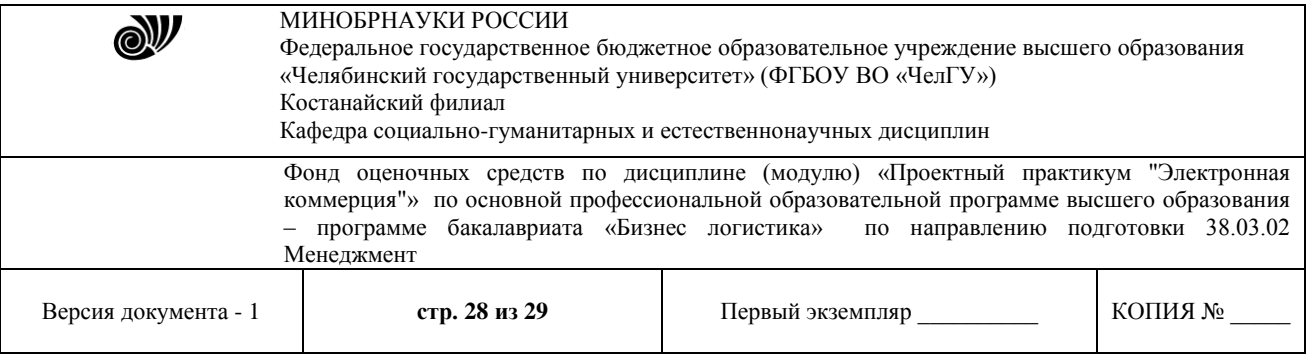

- «хорошо» (75-89%) выставляется студенту, если демонстрируются использование учебного материала неполное, недостаточно логично изложено (наличие схем, количество смысловых связей между понятиями), наглядность (наличие рисунков, символов и пр.; аккуратность выполнения, читаемость конспекта, грамотность (терминологическая и орфографическая), отсутствие связанных предложений.

«удовлетворительно» (50-74%) выставляется студенту, если демонстрируются использование учебного материала неполное, недостаточно логично изложено (наличие схем, количество смысловых связей между понятиями), наглядность (наличие рисунков, символов, и пр.; аккуратность выполнения, читаемость конспекта, грамотность (терминологическая и орфографическая), прослеживается несамостоятельность при составлении.

«неудовлетворительно» (0-49%) выставляется студенту, если демонстрируются использование учебного материала неполное, отсутствуют схемы, количество смысловых связей между понятиями, отсутствует наглядность (наличие рисунков, символов, и пр.; аккуратность выполнения, читаемость конспекта, допущены ошибки терминологические и орфографические, несамостоятельность при составлении.

#### **Критерии оценивания устного опроса:**

- «отлично» (90-100%) ставится, если студент полно излагает материал (отвечает на вопрос), дает правильное определение основных понятий; обнаруживает понимание материала, может обосновать свои суждения, применить знания на практике, привести необходимые примеры не только из учебника, но и самостоятельно составленные; излагает материал последовательно и правильно с точки зрения норм литературного языка.

- «хорошо» (75-89%) ставится, если студент дает ответ, удовлетворяющий тем же требованиям, что и для «отлично», но допускает 1–2 ошибки, которые сам же исправляет, и 1–2 недочета в последовательности и языковом оформлении излагаемого.

- «удовлетворительно» (50-74%) ставится, если студент обнаруживает знание и понимание основных положений данной темы, но излагает материал неполно и допускает неточности в определении понятий или формулировке правил; не умеет достаточно глубоко и доказательно обосновать свои суждения и привести свои примеры; излагает материал непоследовательно и допускает ошибки в языковом оформлении излагаемого.

- «неудовлетворительно» (0-49%) ставится, если студент обнаруживает незнание большей части соответствующего вопроса, допускает ошибки в формулировке определений и правил, искажающие их смысл, беспорядочно и неуверенно излагает материал.

#### **Критерии оценивания результатов самостоятельной работы:**

- «отлично» (90-100%) – студент правильно выполнил задание. Показал отличные владения навыками применения полученных знаний и умений при выполнения задания в рамках усвоенного учебного материала. Ответил на все дополнительные вопросы на защите.

- «хорошо» (75-89%) – студент выполнил задание с небольшими неточностями. Показал хорошие владения навыками применения полученных знаний и умений при выполнении задания в рамках усвоенного учебного материала. Ответил на большинство дополнительных вопросов на защите.

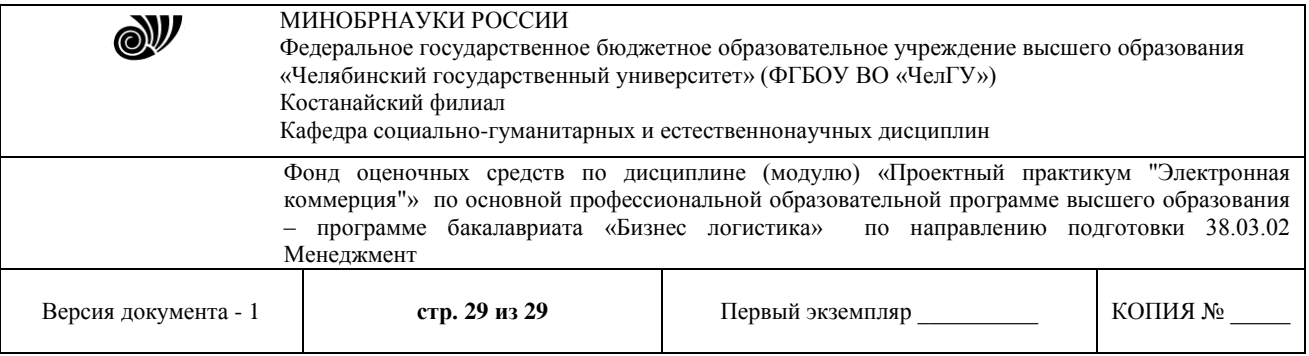

- «удовлетворительно» (50-74%) – студент выполнил задание с существенными неточностями. Показал удовлетворительное владение навыками применения полученных знаний и умений при выполнении заданий в рамках усвоенного учебного материала. При ответах на дополнительные вопросы на защите было допущено много неточностей.

- «неудовлетворительно» (0-49%) – при выполнении задания студент продемонстрировал недостаточный уровень владения умениями и навыками при выполнении заданий в рамках усвоенного учебного материала. При ответах на дополнительные вопросы на защите было допущено множество неточностей.

### **Критерии оценивания практических работ:**

Основными критериями оценки выполненной студентом и представленной для проверки работы являются:

1. Степень соответствия выполненного задания поставленным требованиям;

2. Структурирование и комментирование лабораторной работы;

3. Уникальность выполнение работы (отличие от работ коллег);

4. Успешные ответы на контрольные вопросы.

- «отлично» (90-100%) - оформление соответствует требованиям, критерии выдержаны, защита всего перечня контрольных вопросов.

- «хорошо» (75-89%) - оформление соответствует требованиям, критерии выдержаны, незначительные ошибки при защите контрольных вопросов.

- «удовлетворительно» (50-74%) - оформление соответствует требованиям, критерии выдержаны, защита нескольких контрольных вопросов.

- «неудовлетворительно» (0-49%) - оформление не соответствует требованиям, критерии не выдержаны, защита менее 50 % контрольных вопросов.

#### **Критерии оценивания решения ситуационных задач**

- оценка «отлично»: ответ на вопрос задачи дан правильный. Объяснение хода её решения подробное, последовательное, грамотное, с теоретическими обоснованиями и ссылками на нормативно-правовые акты.

- оценка «хорошо»: ответ на вопрос задачи дан правильный. Объяснение хода её решения подробное, но недостаточно логичное, с единичными ошибками в деталях, некоторыми затруднениями в теоретическом обосновании и указании нормативно-правовых актов.

- оценка «удовлетворительно»: ответ на вопрос задачи дан правильный. Объяснение хода её решения недостаточно полное, непоследовательное, с ошибками, слабым теоретическим обоснованием.

- оценка «неудовлетворительно»: ответ на вопрос задачи дан неправильный. Объяснение хода её решения дано неполное, непоследовательное, с грубыми ошибками, без теоретического обоснования и ссылок на нормативно-правовые акты.